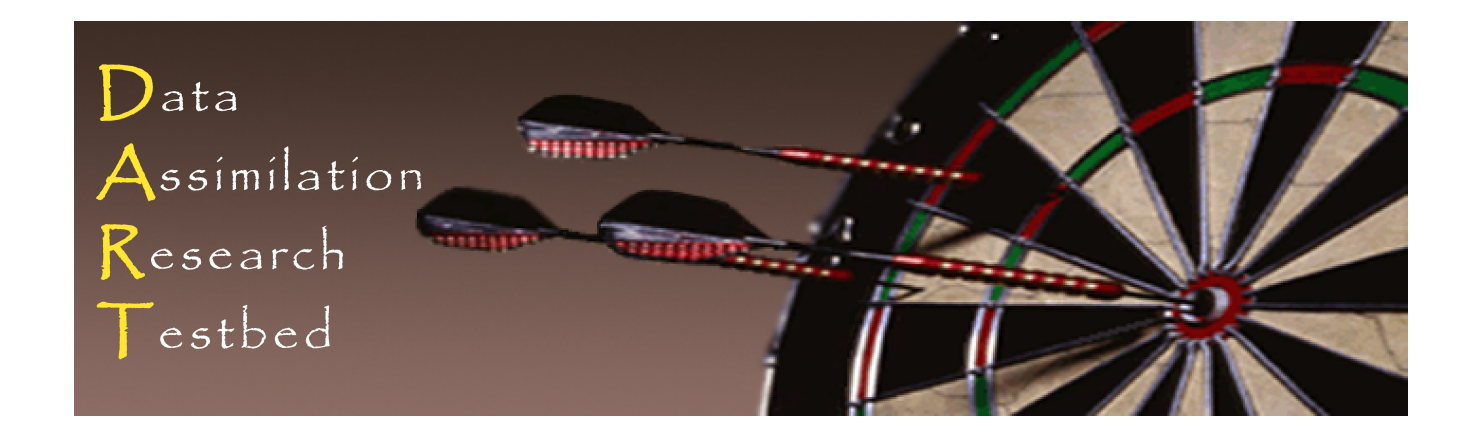

## DART\_LAB Tutorial Section 4: Other Updates for an Observed Variable.

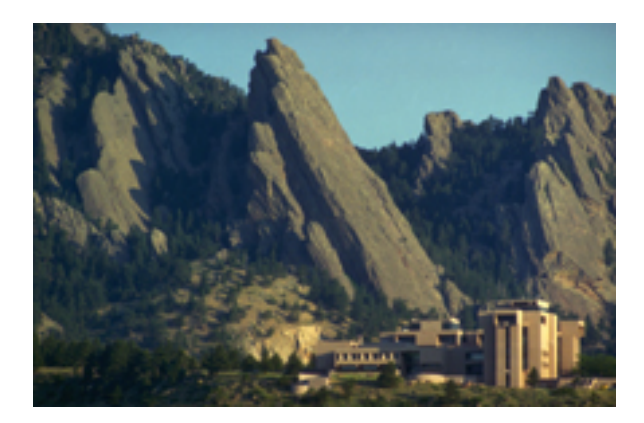

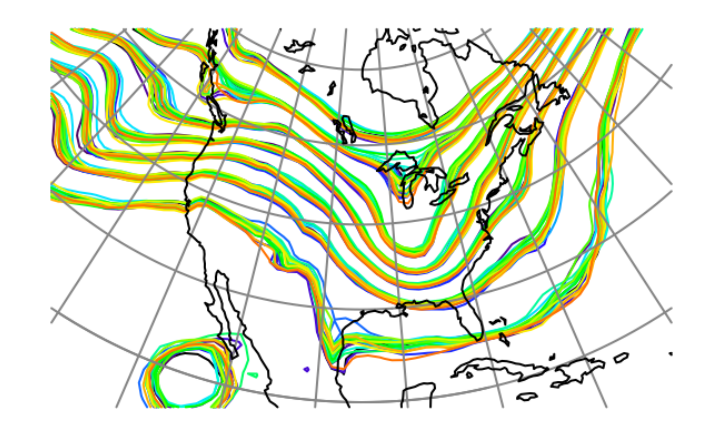

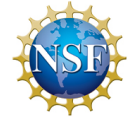

The National Center for Atmospheric Research is sponsored by the National Science Foundation. Any opinions, findings and conclusions or recommendations expressed in this publication are those of the author(s) and do not necessarily reflect the views of the National Science Foundation.

 ©UCAR 2014 

**NCAR** | National Center for **UCAR** Atmospheric Research

'Classical' Monte Carlo algorithm by Evensen. Note: earliest references have error, use caution.

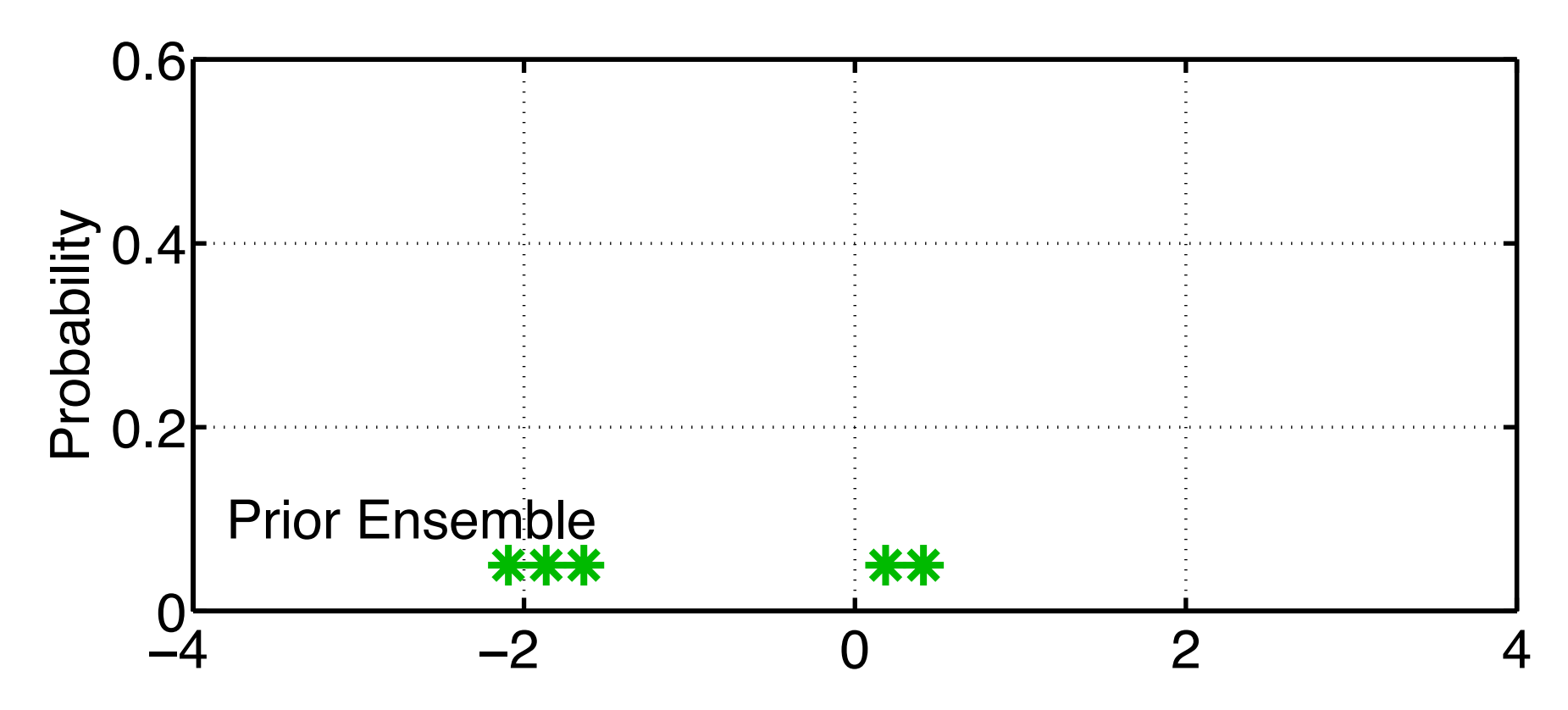

First, fit a gaussian to the ensemble sample.

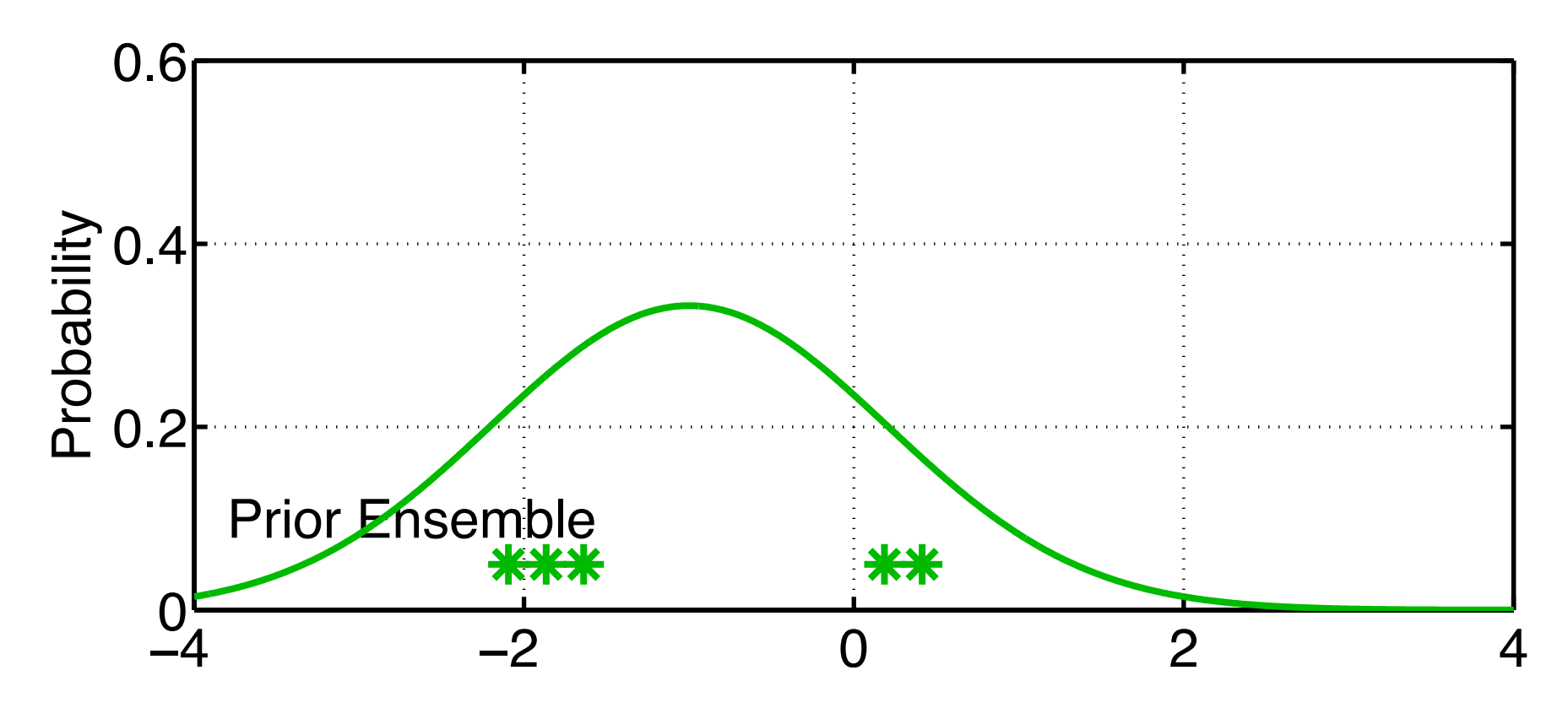

Obtain observation and observation error distribution.

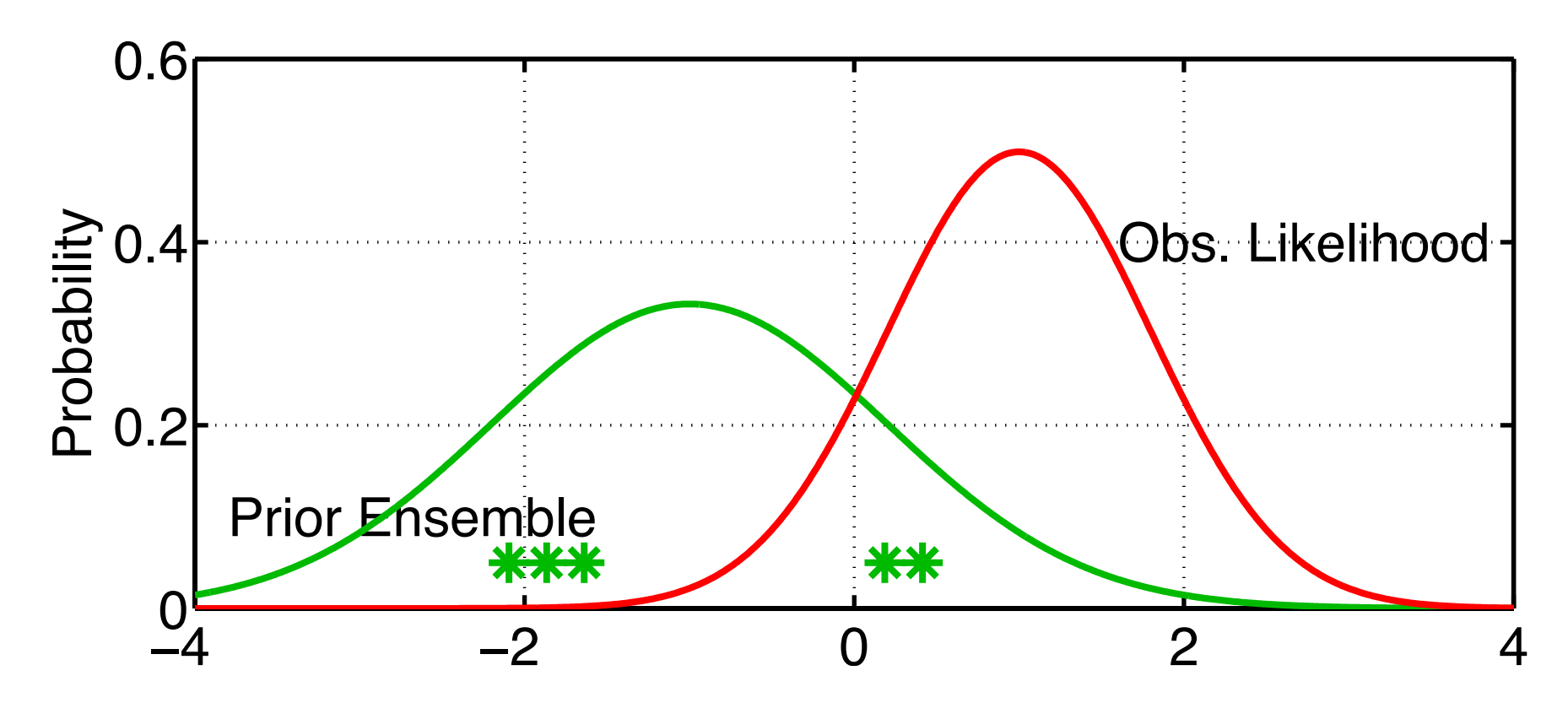

Generate a random draw from the observation likelihood. Associate it with the first sample of the prior ensemble.

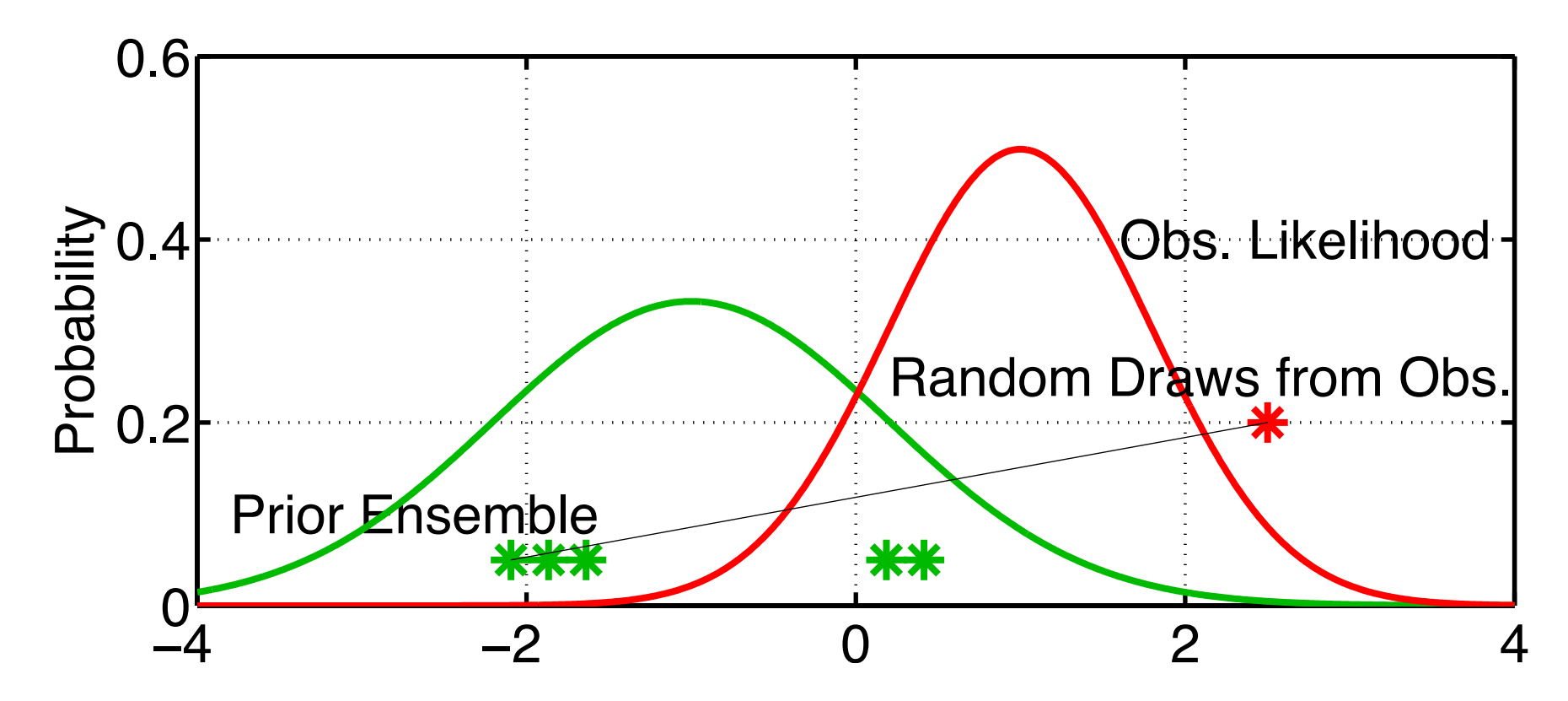

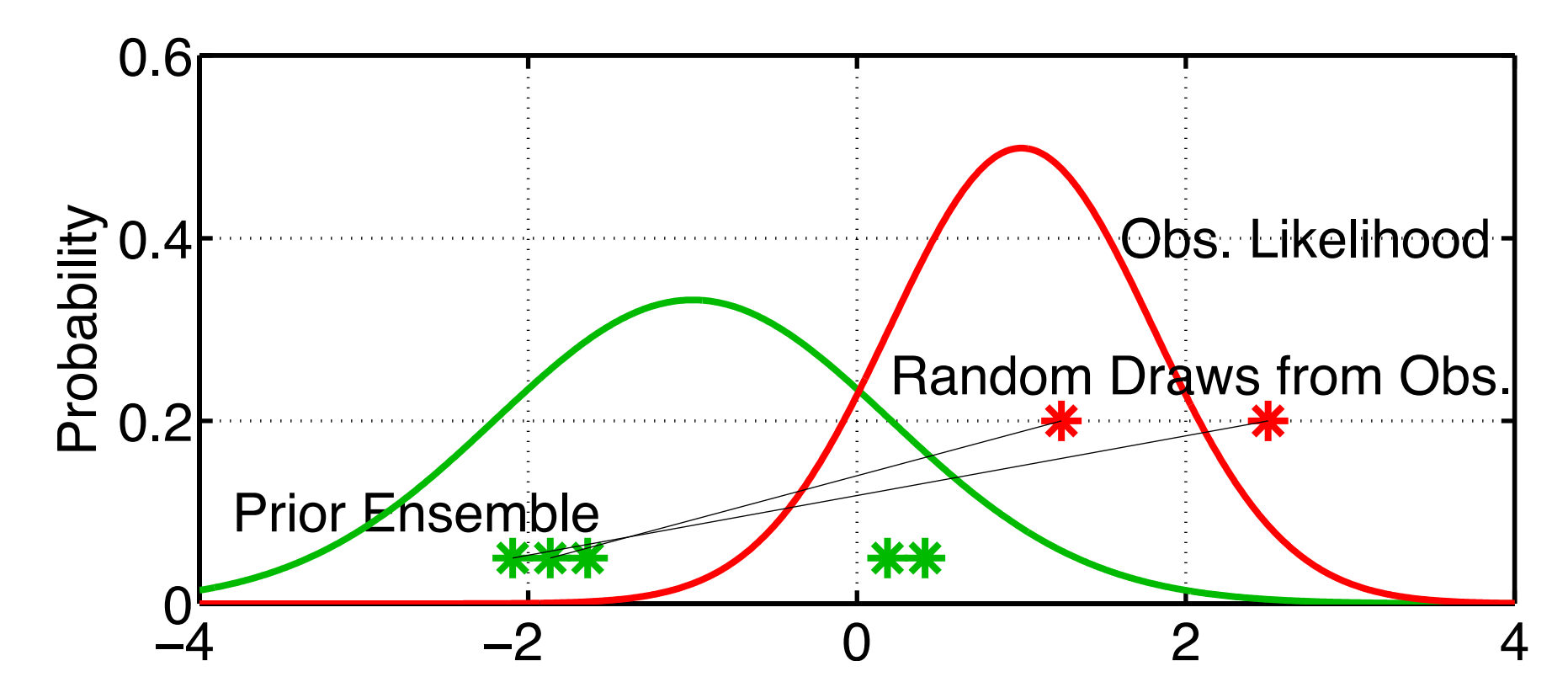

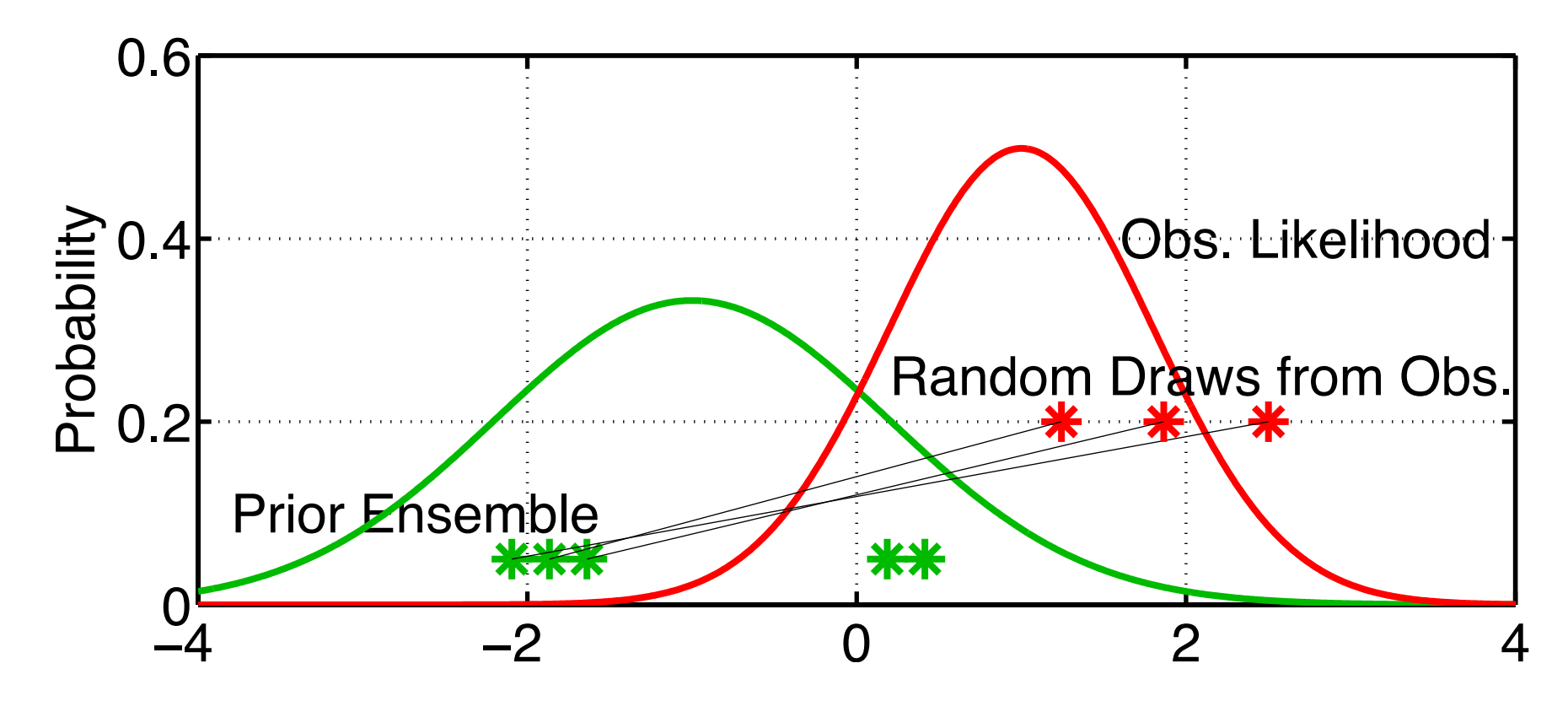

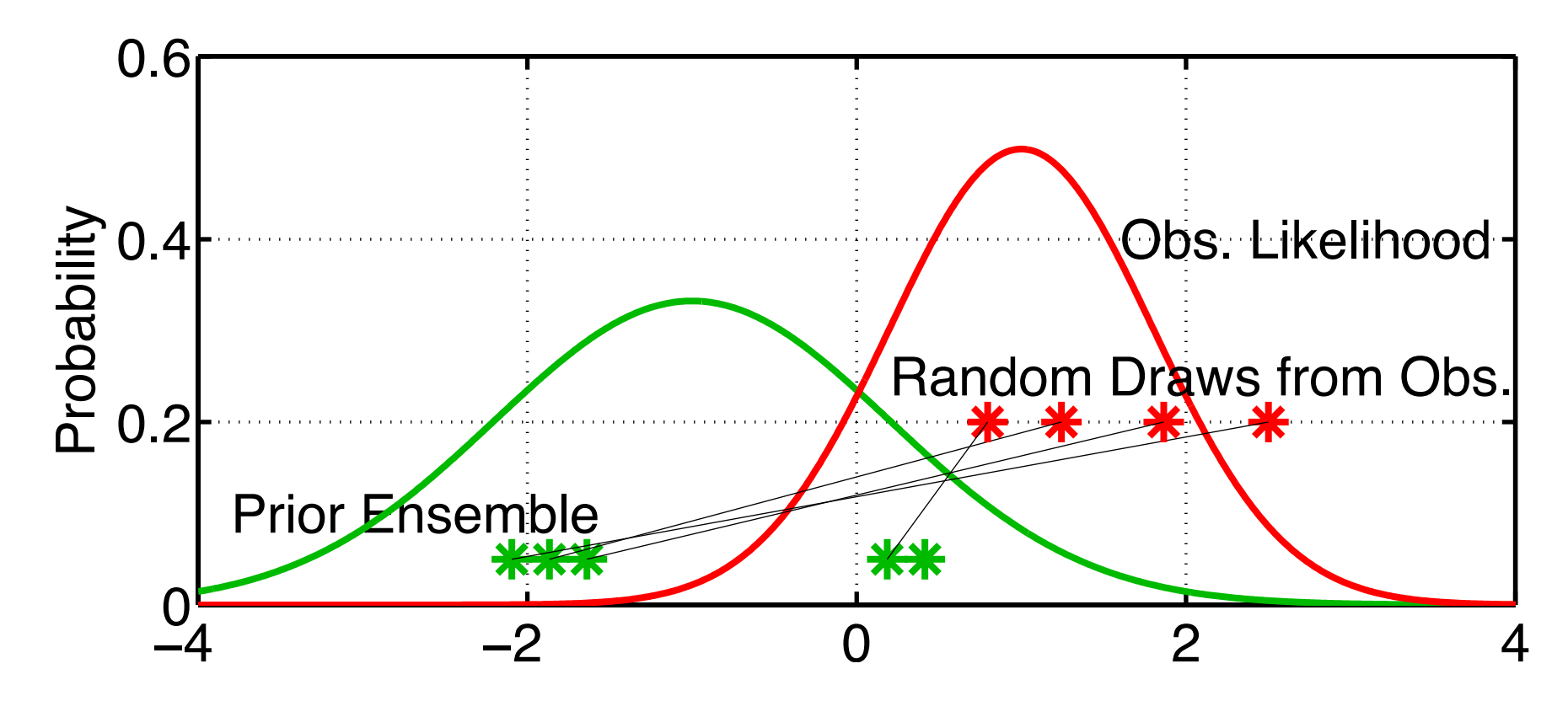

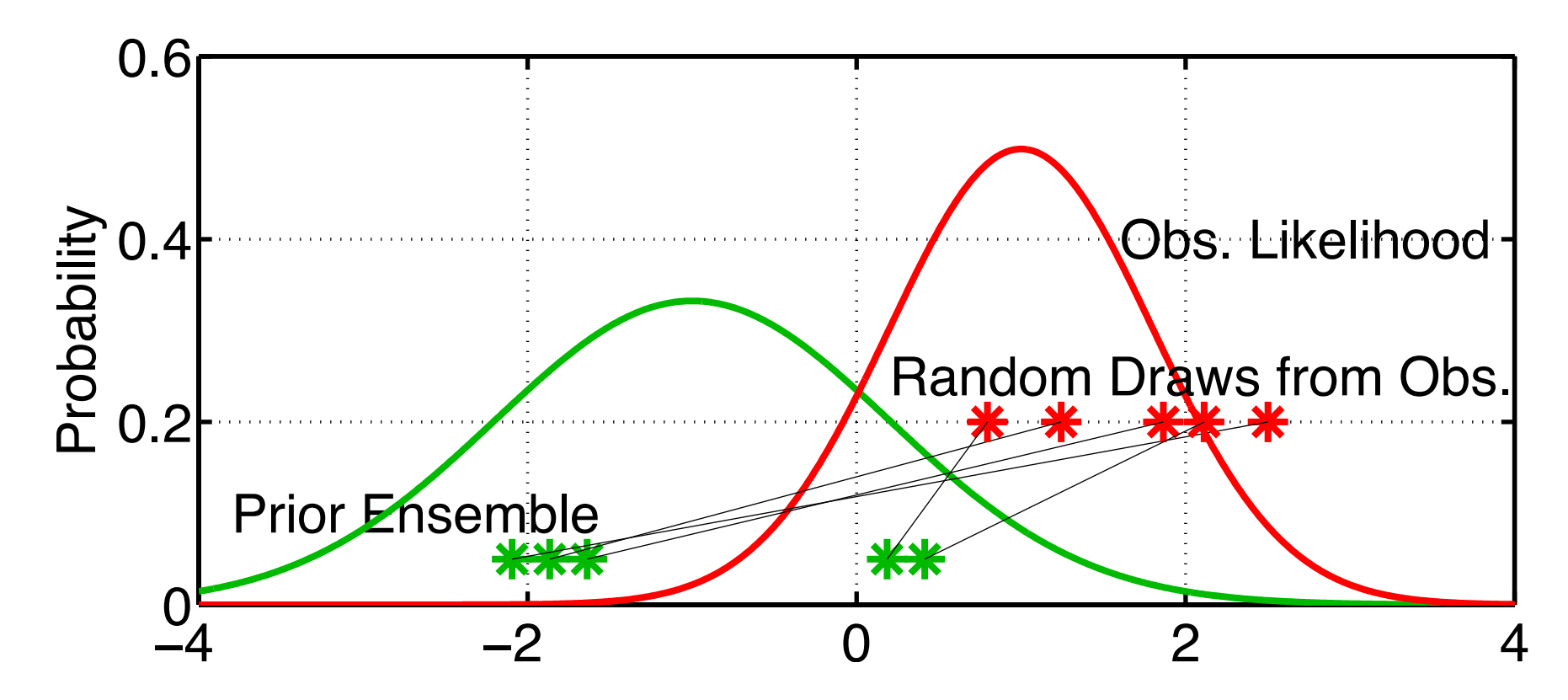

We now have a sample of the joint distribution of the prior mean and observation.

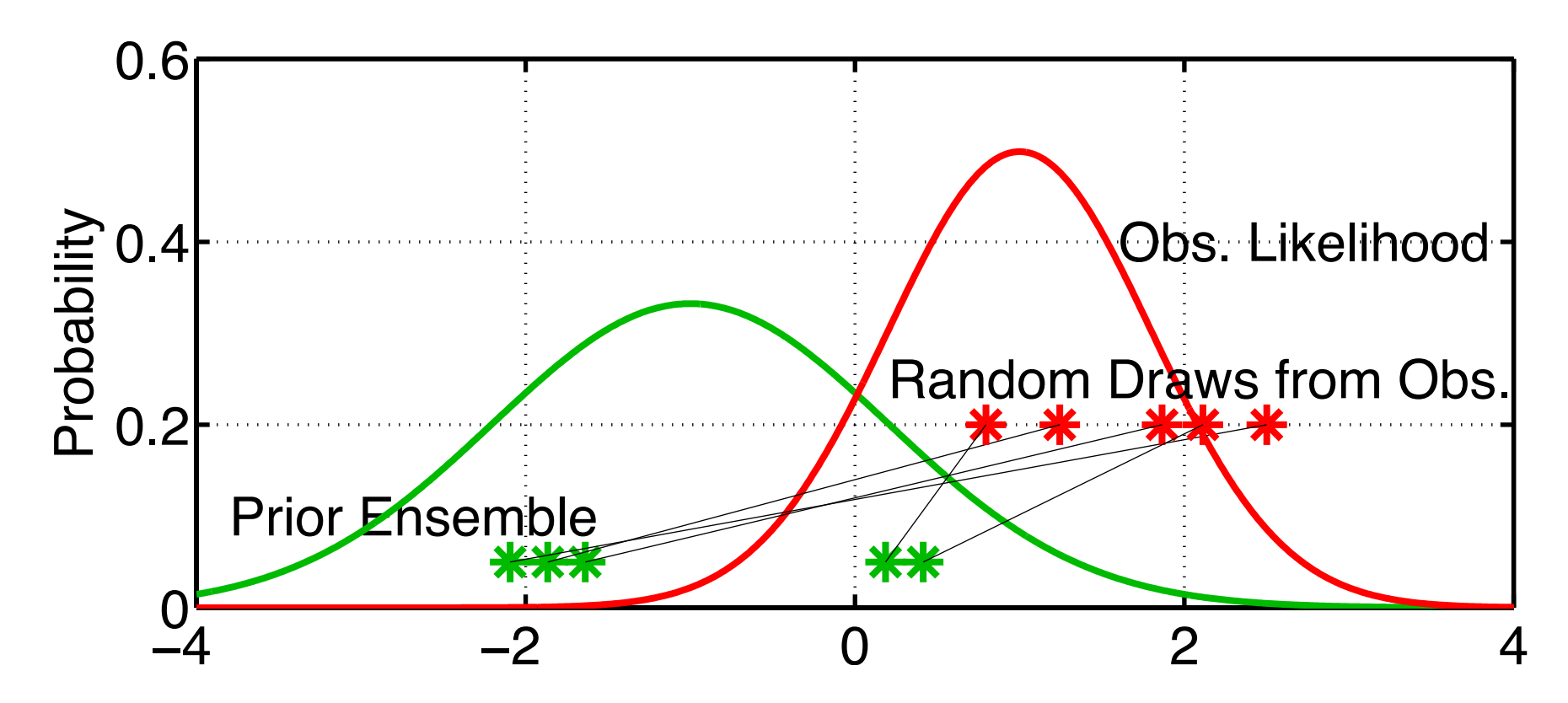

DART\_LAB Section 4: 10 of 40

Adjusting the mean of the observation sample helps. Adjusting the variance to be exact may also help (or not). Outliers are a potential problem but could be removed.

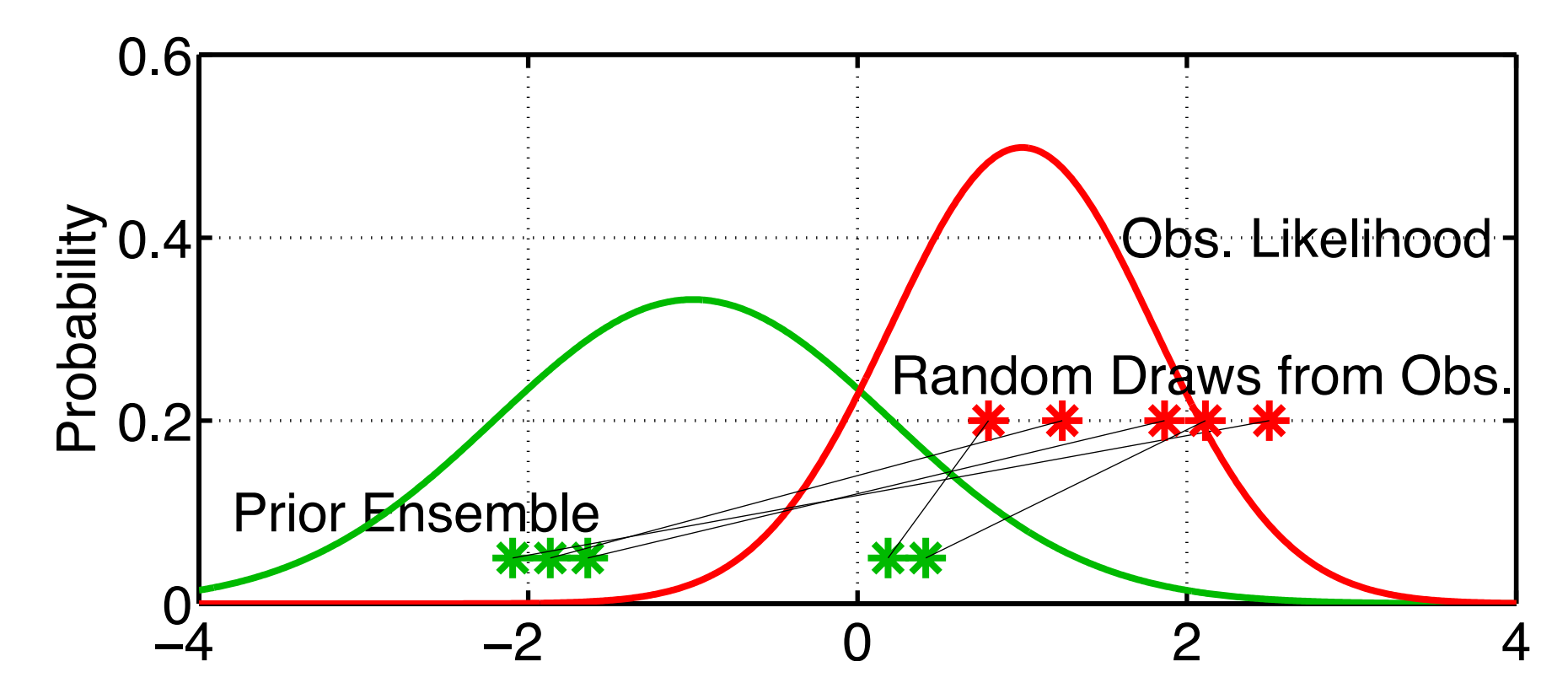

#### For each prior/observation pair, find the mean of the posterior distribution.

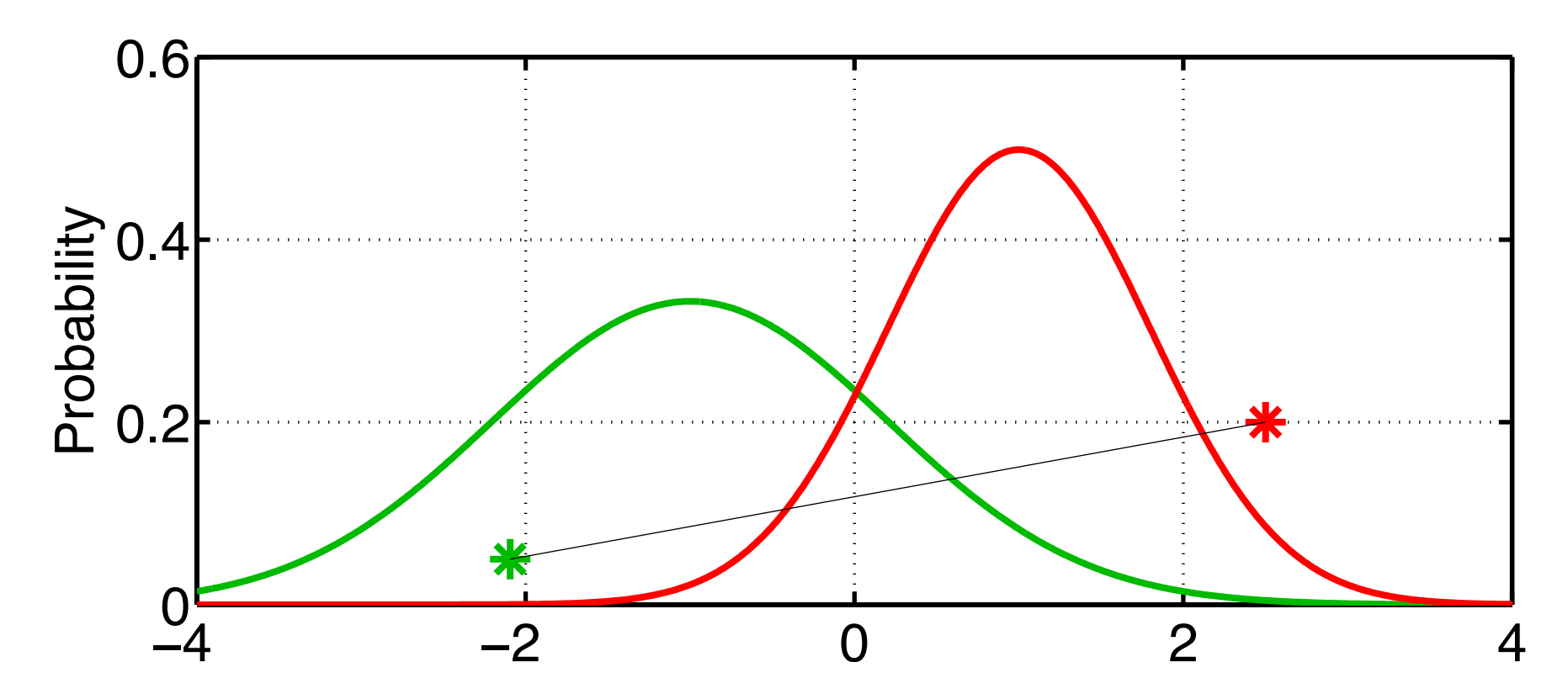

DART\_LAB Section 4: 12 of 40

Prior sample standard deviation measures uncertainty of prior mean estimate.

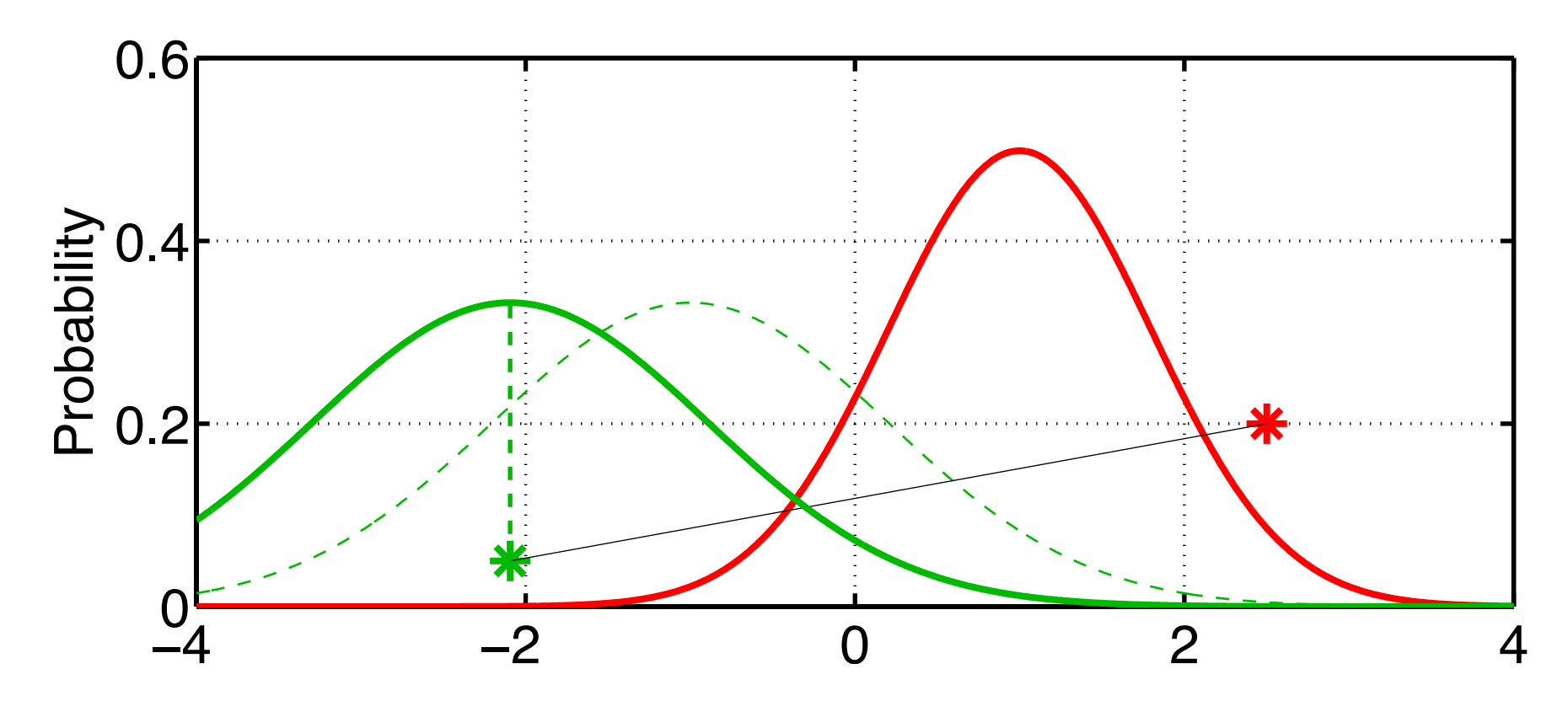

DART\_LAB Section 4: 13 of 40

Observation likelihood standard deviation measures the uncertainty of the observation estimate.

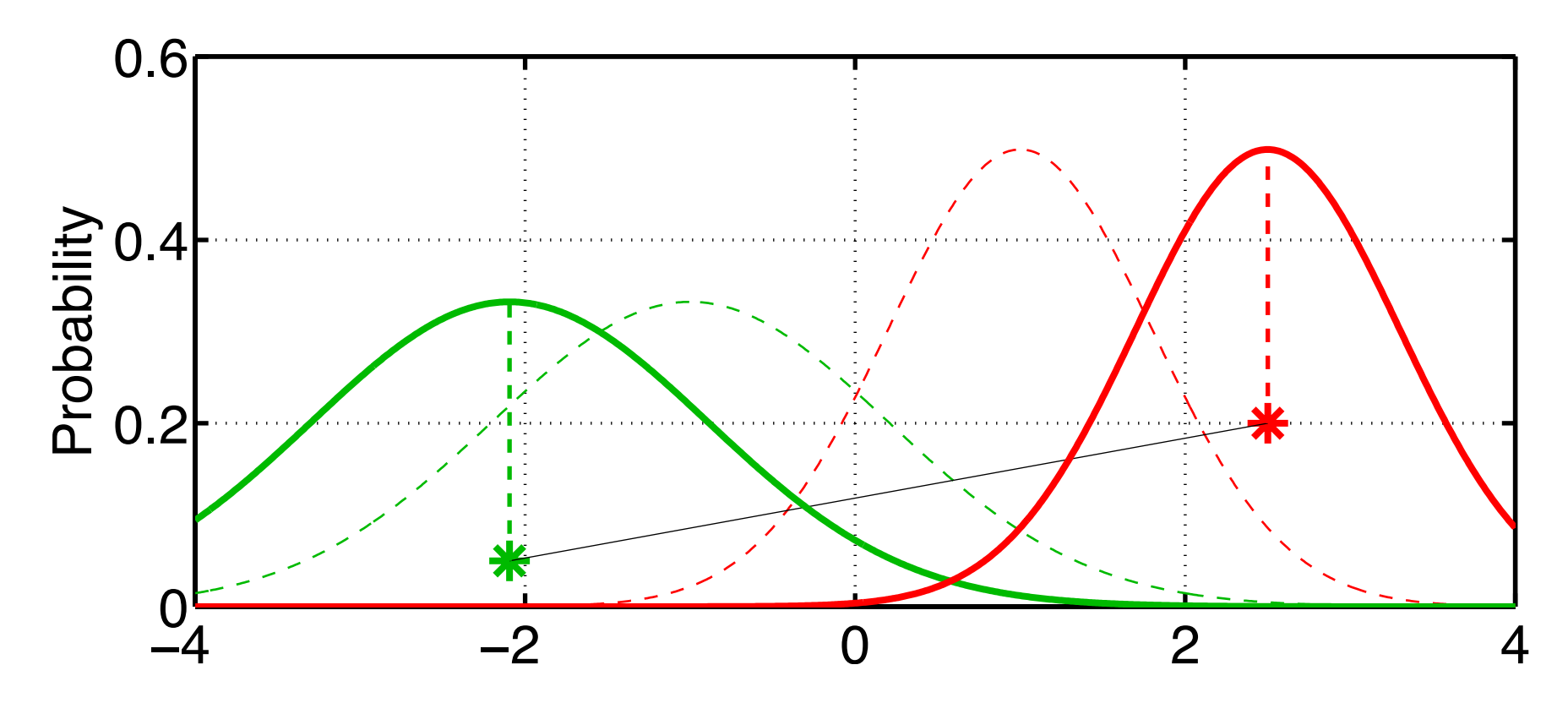

Take the product of the prior and observation distributions for the first sample. This is the standard product of gaussians.

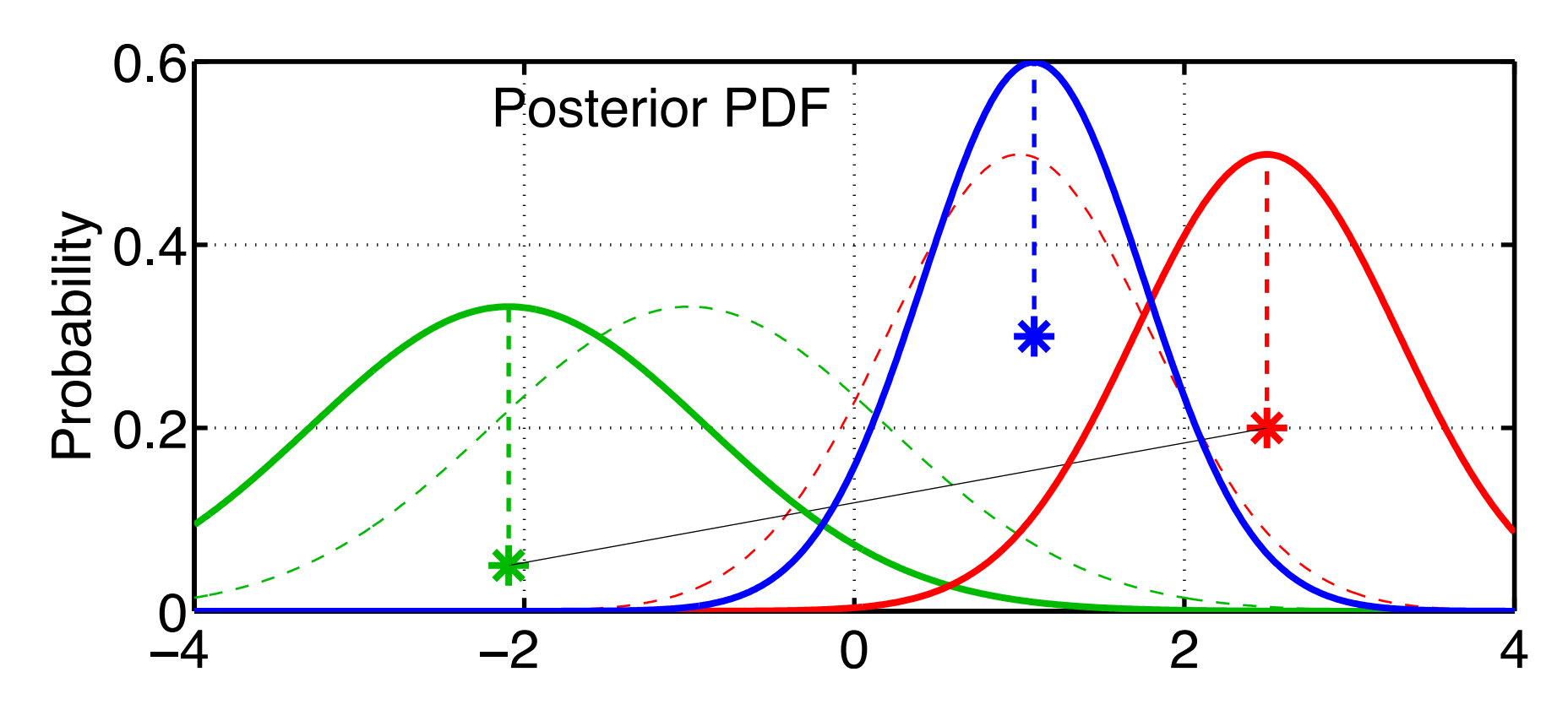

Mean of the product is a random sample of the posterior. Product of random samples is random sample of product.

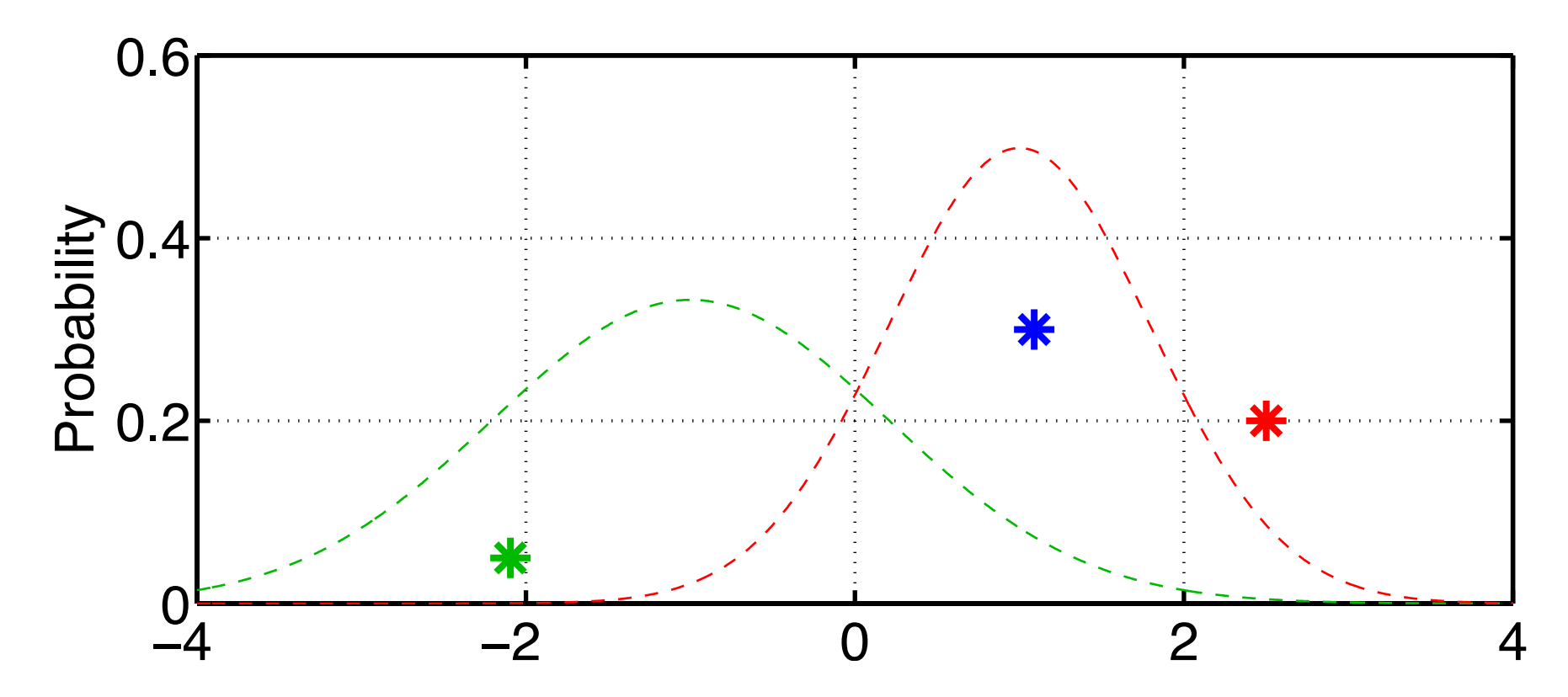

#### Repeat this operation for every pair of prior and observation.

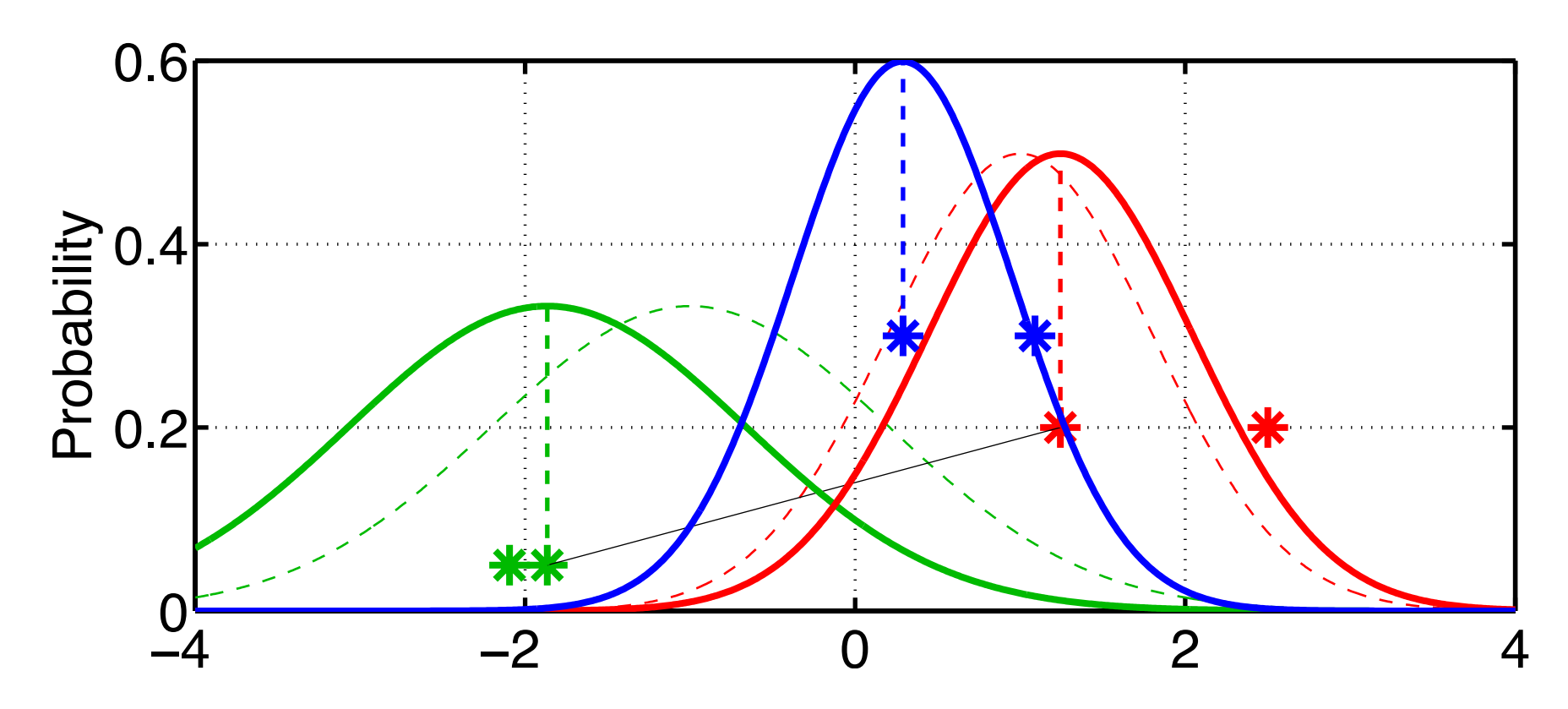

DART\_LAB Section 4: 17 of 40

#### Repeat this operation for every pair of prior and observation.

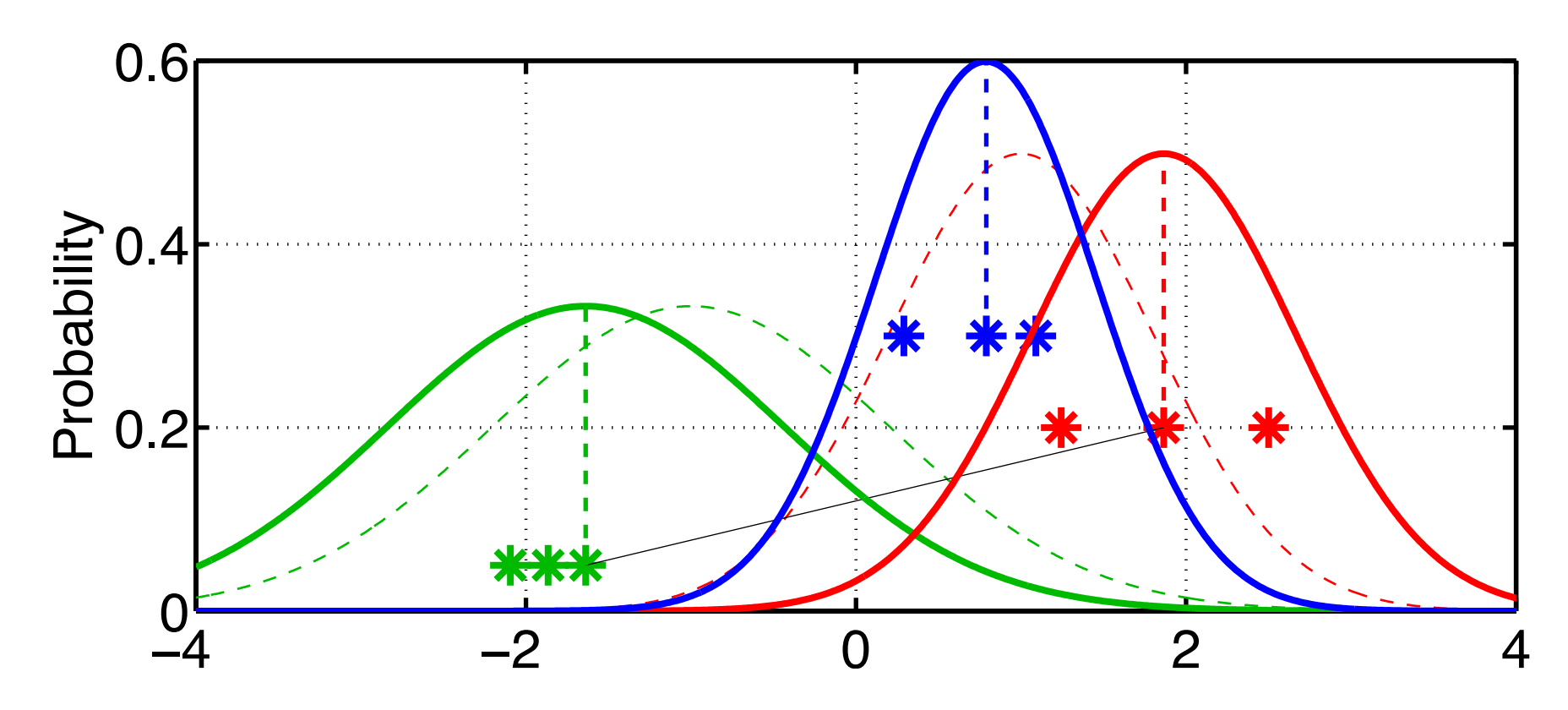

DART\_LAB Section 4: 18 of 40

#### Repeat this operation for every pair of prior and observation.

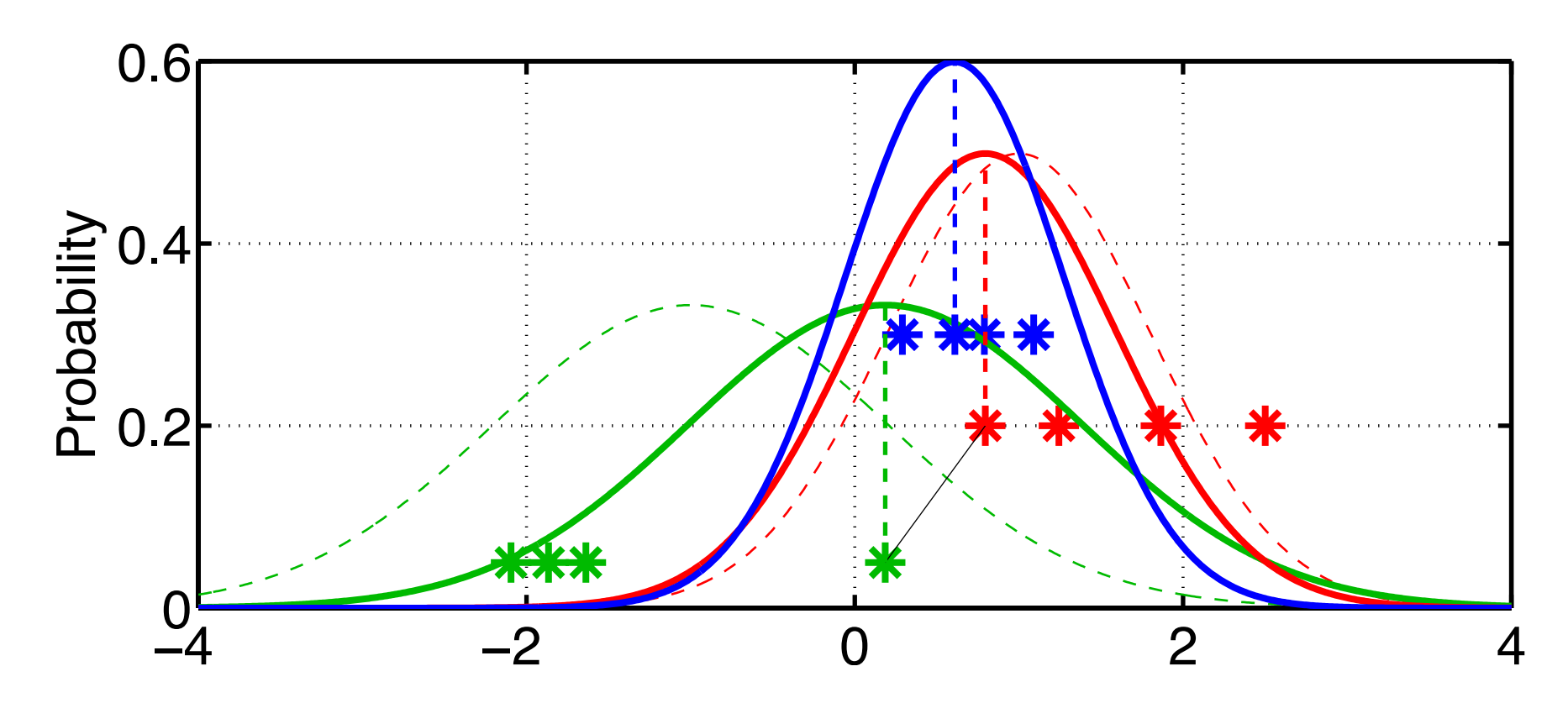

#### Repeat this operation for every pair of prior and observation.

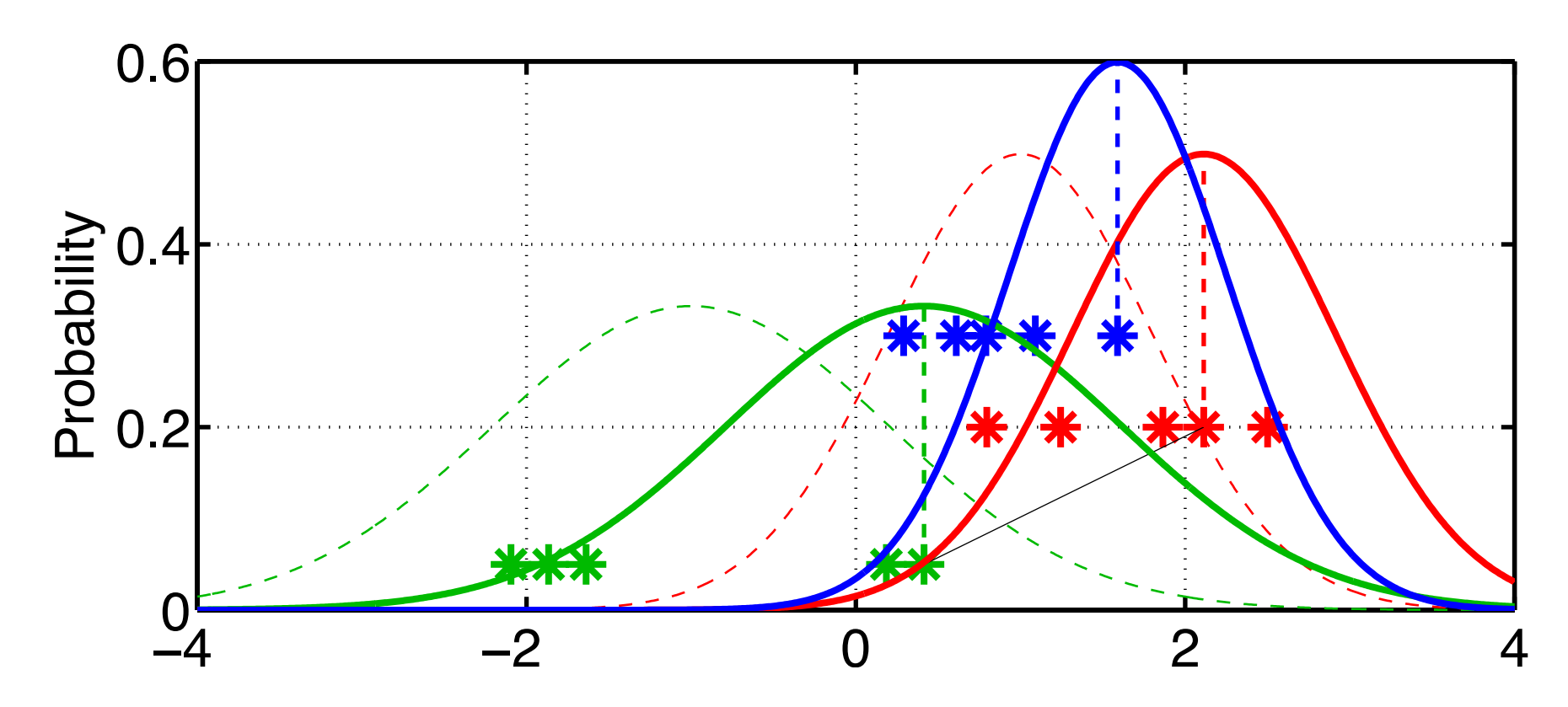

Posterior sample retains much of prior samples structure; this is more apparent for larger ensembles. Posterior sample mean and variance converge as a function of the ensemble size.

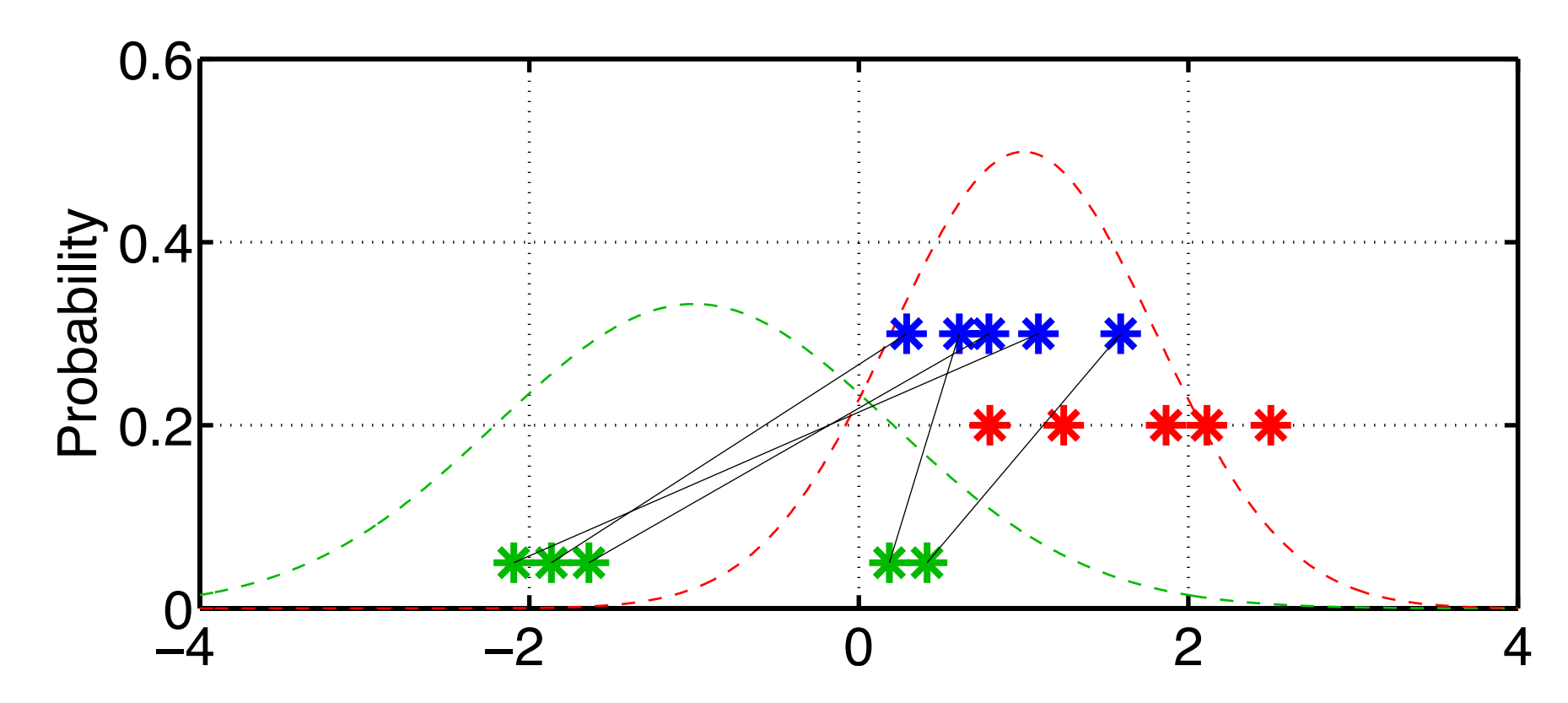

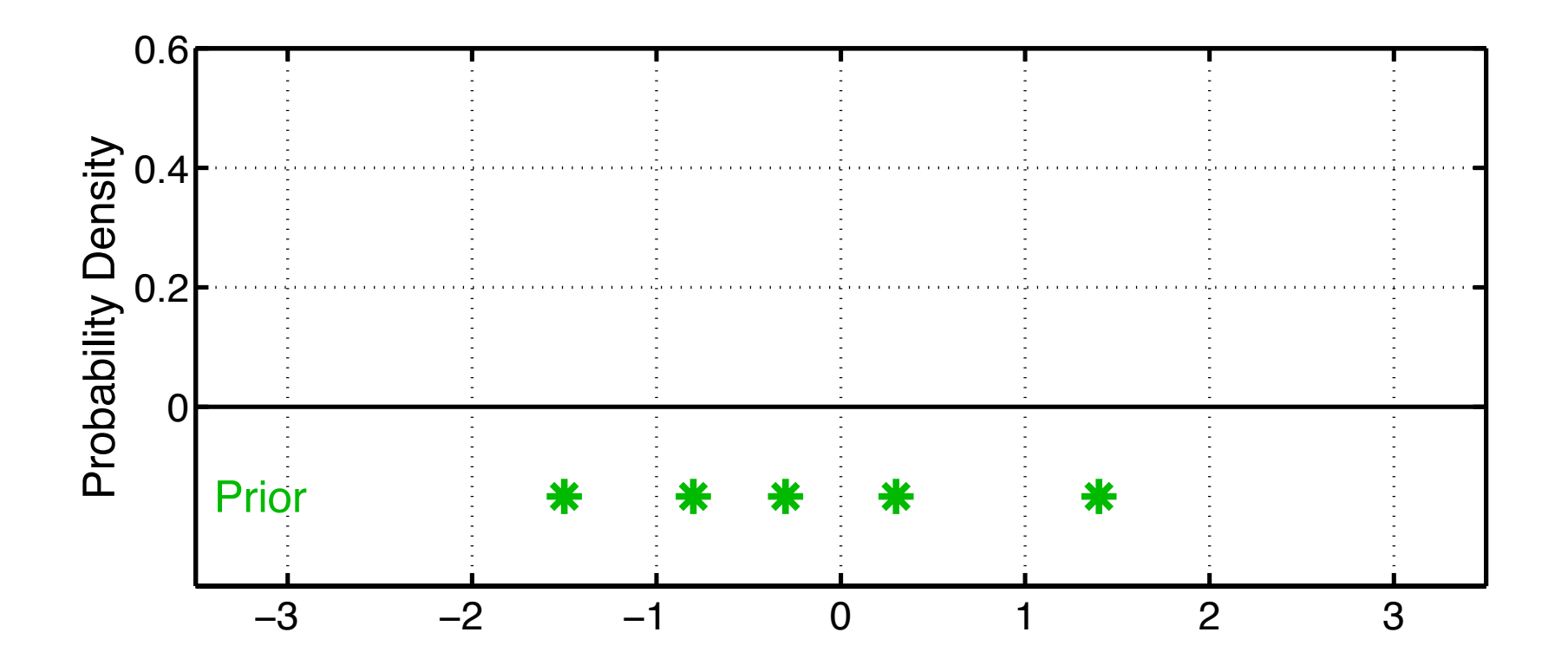

Apply forward operator to each ensemble member. Get prior ensemble in observation space.

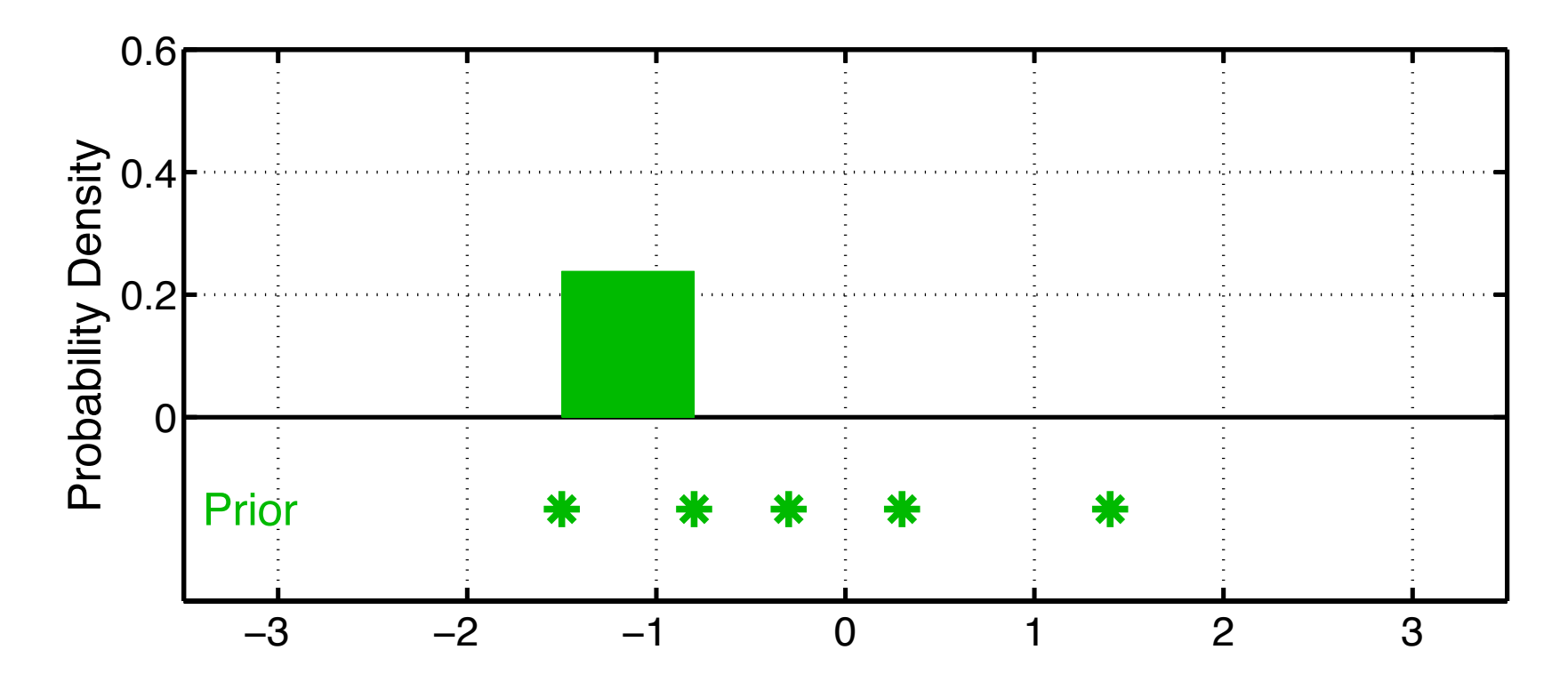

- Place (ens size + 1)<sup>-1</sup> mass between adjacent ensemble members.
- Reminiscent of rank histogram evaluation method.

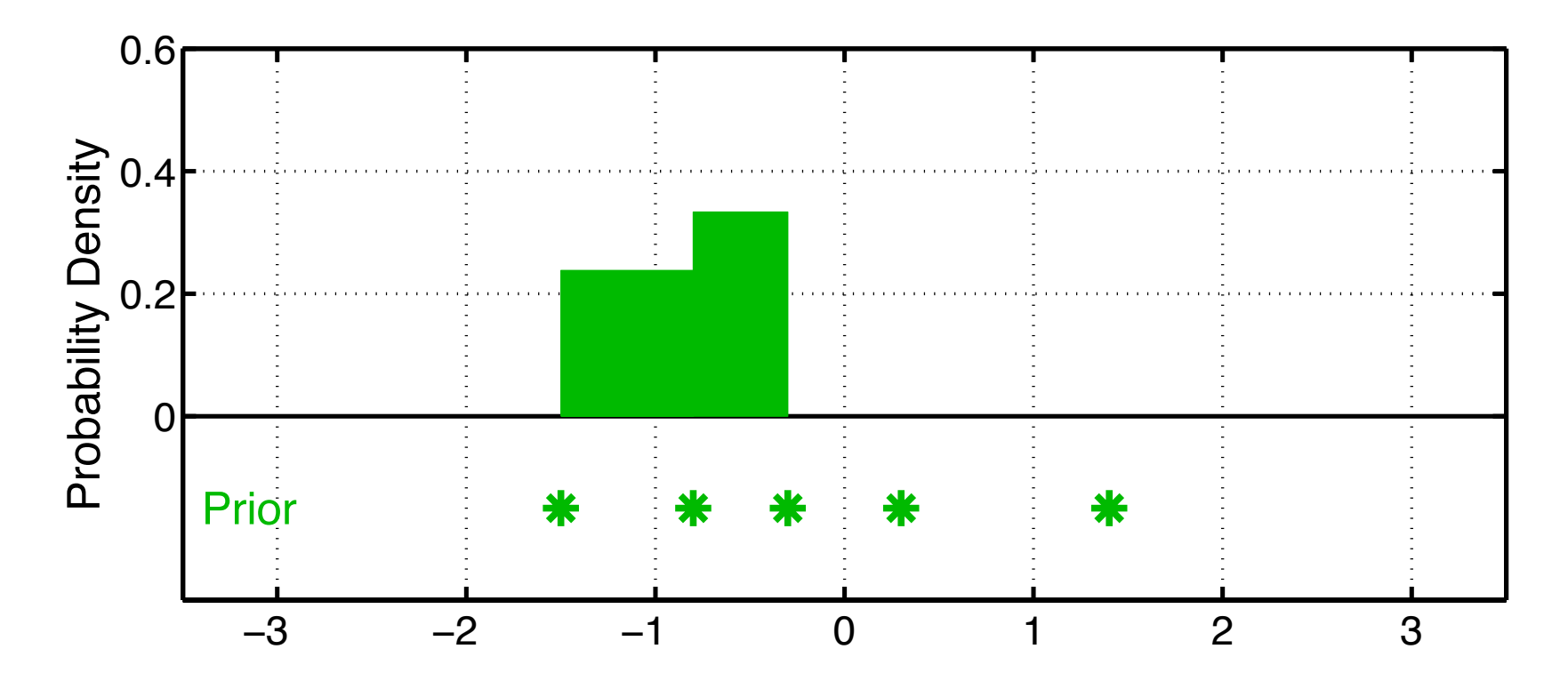

- Place (ens size + 1)<sup>-1</sup> mass between adjacent ensemble members.
- Reminiscent of rank histogram evaluation method.

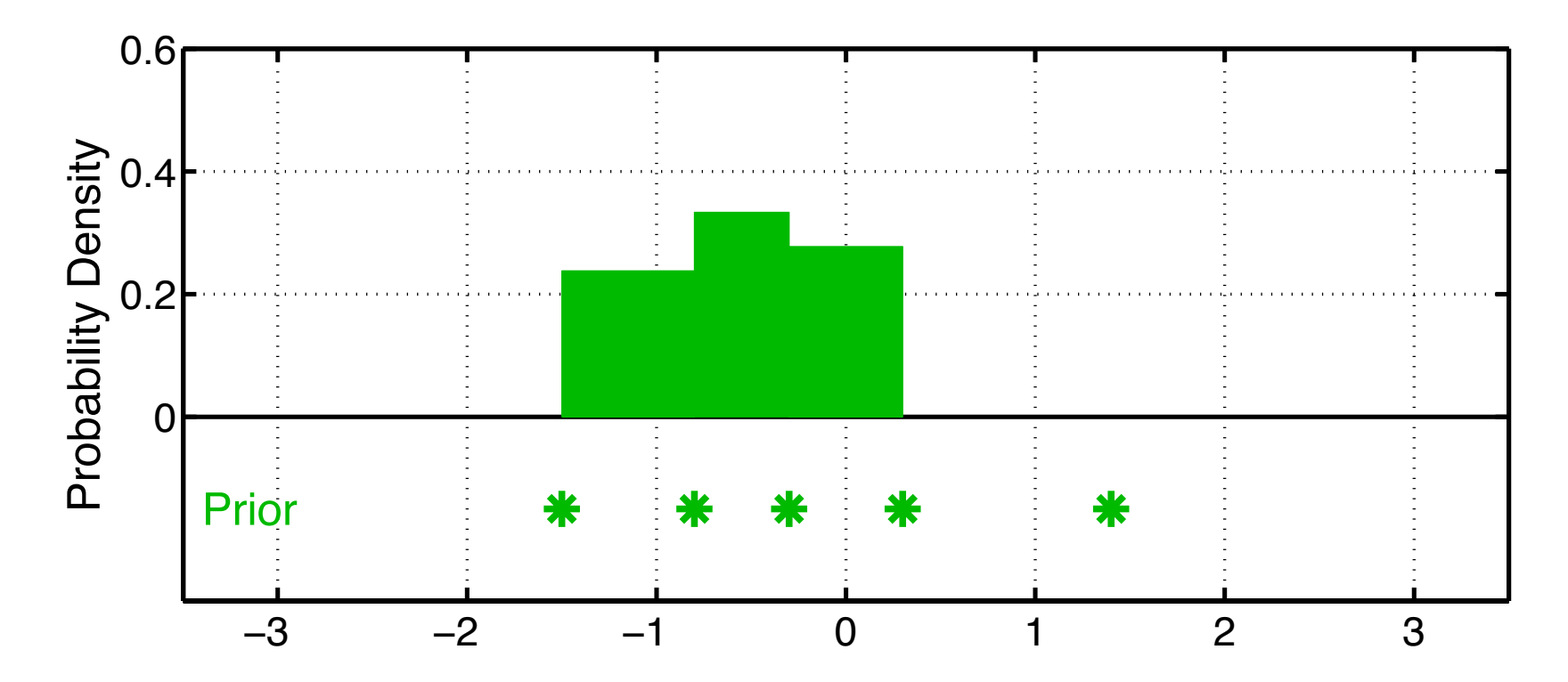

- Place (ens size + 1)<sup>-1</sup> mass between adjacent ensemble members.
- Reminiscent of rank histogram evaluation method.

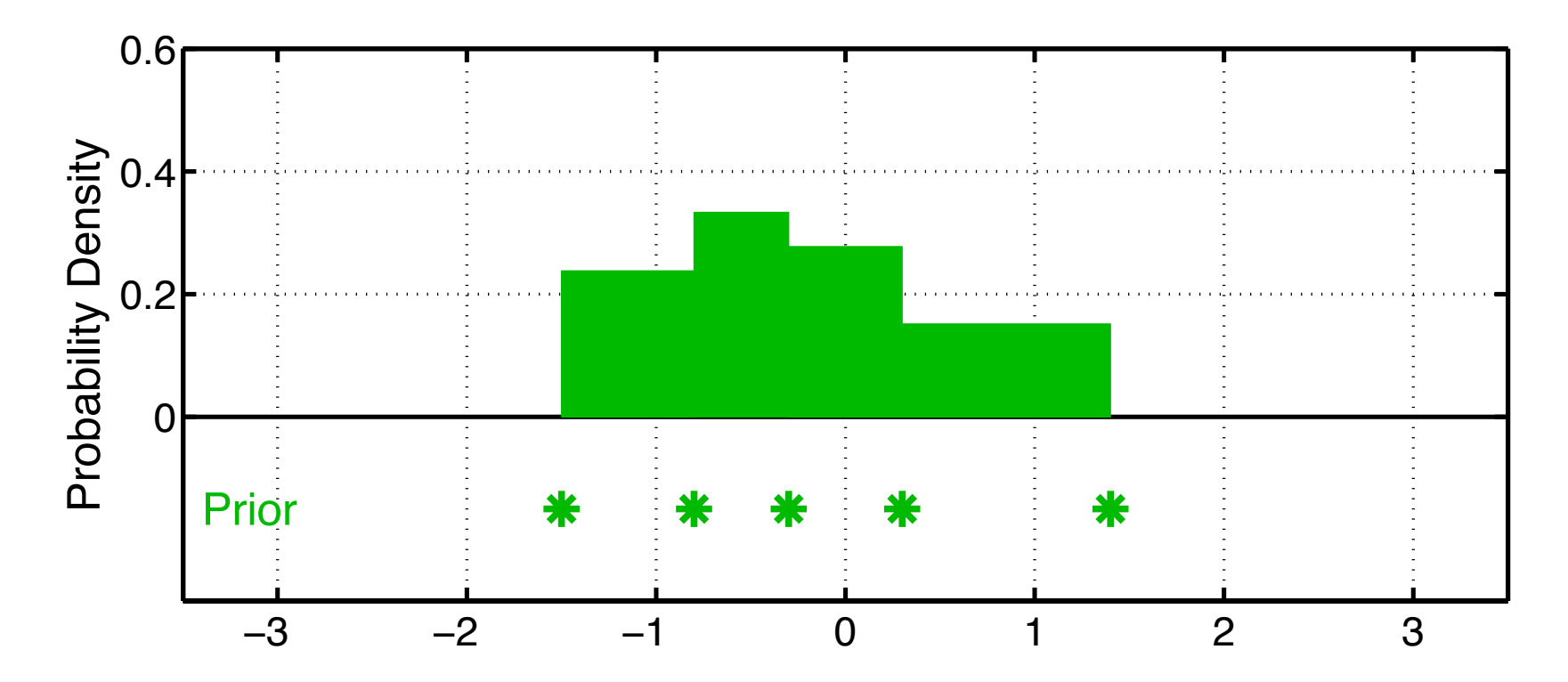

- Place (ens size + 1)<sup>-1</sup> mass between adjacent ensemble members.
- Reminiscent of rank histogram evaluation method.

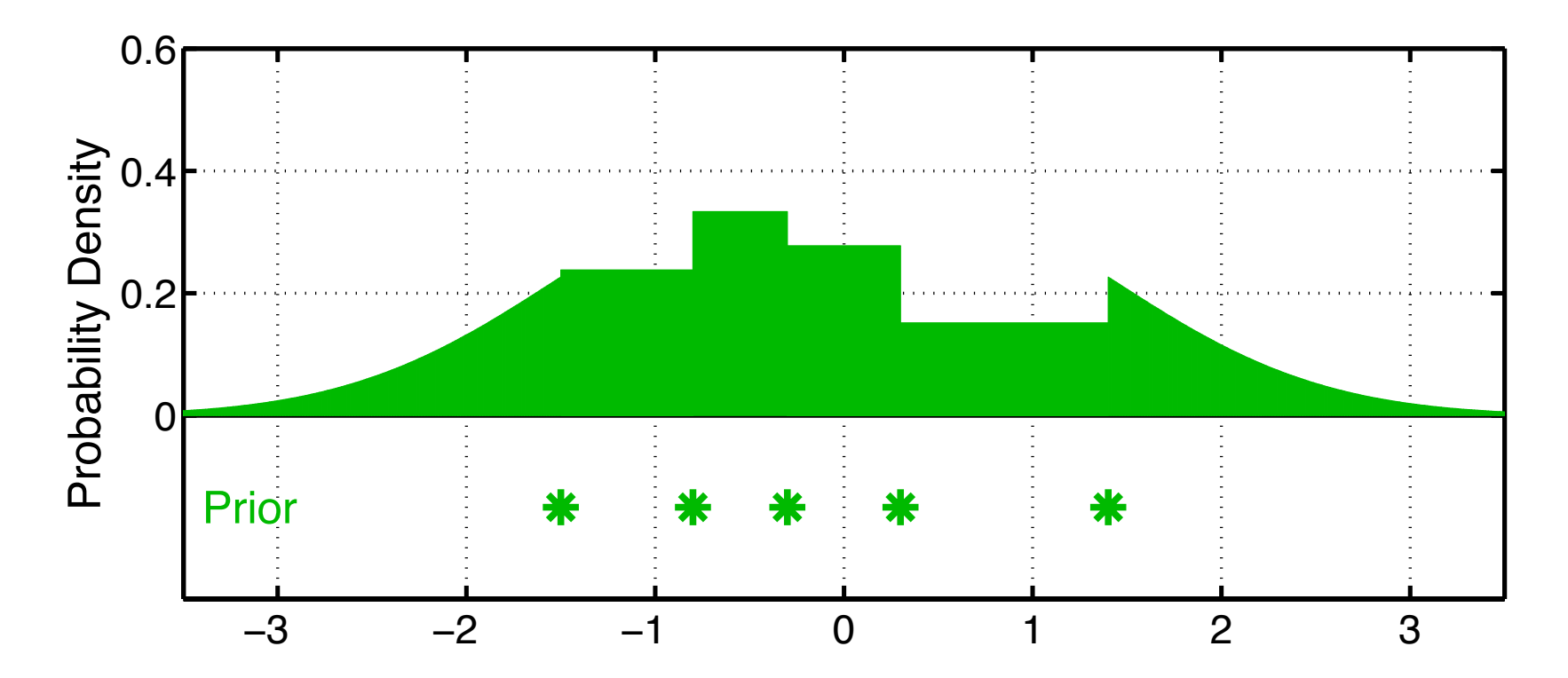

- Partial gaussian kernels on tails, N(*tail\_mean*, *ens\_sd*).
- tail mean selected so that (ens  $size + 1$ )<sup>-1</sup> mass is in tail.

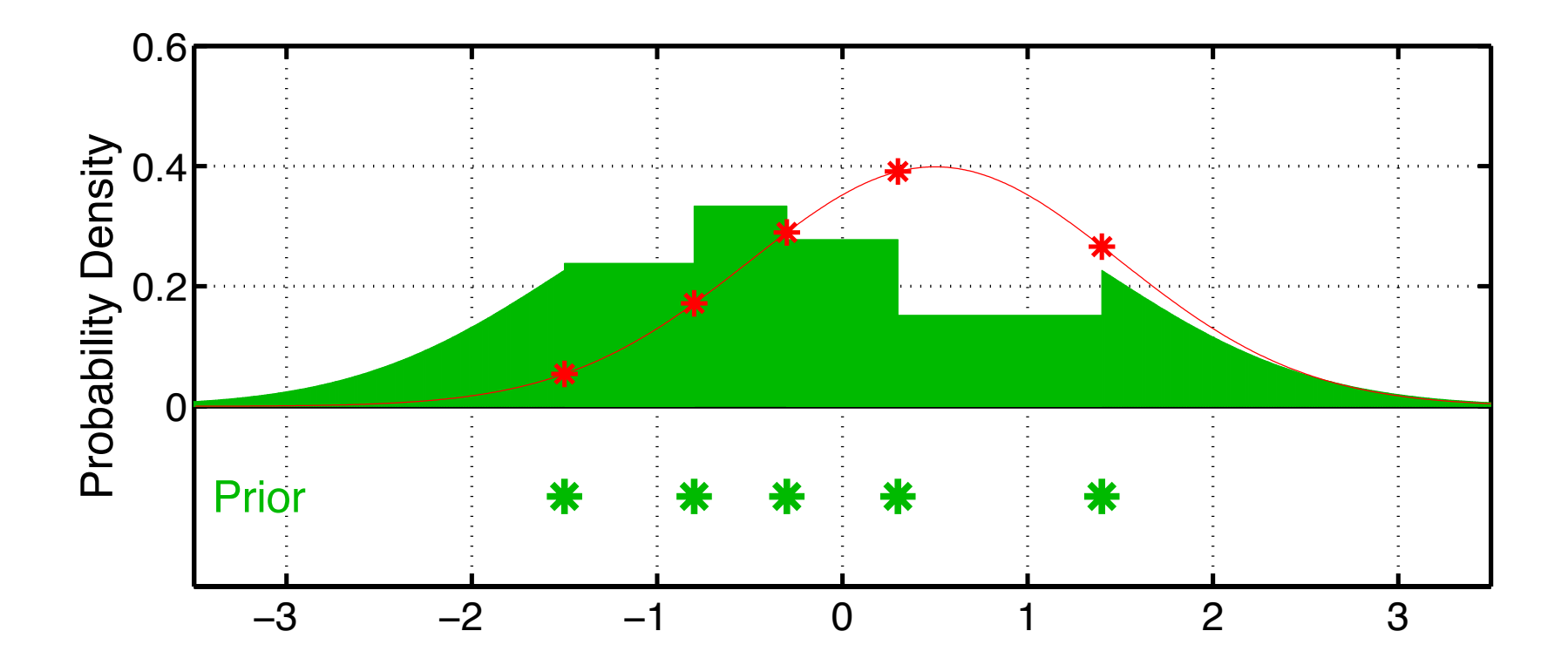

Step 2: Use likelihood to compute weight for each ensemble member.

- Analogous to classical particle filter.
- Can be extended to non-gaussian obs. likelihoods.

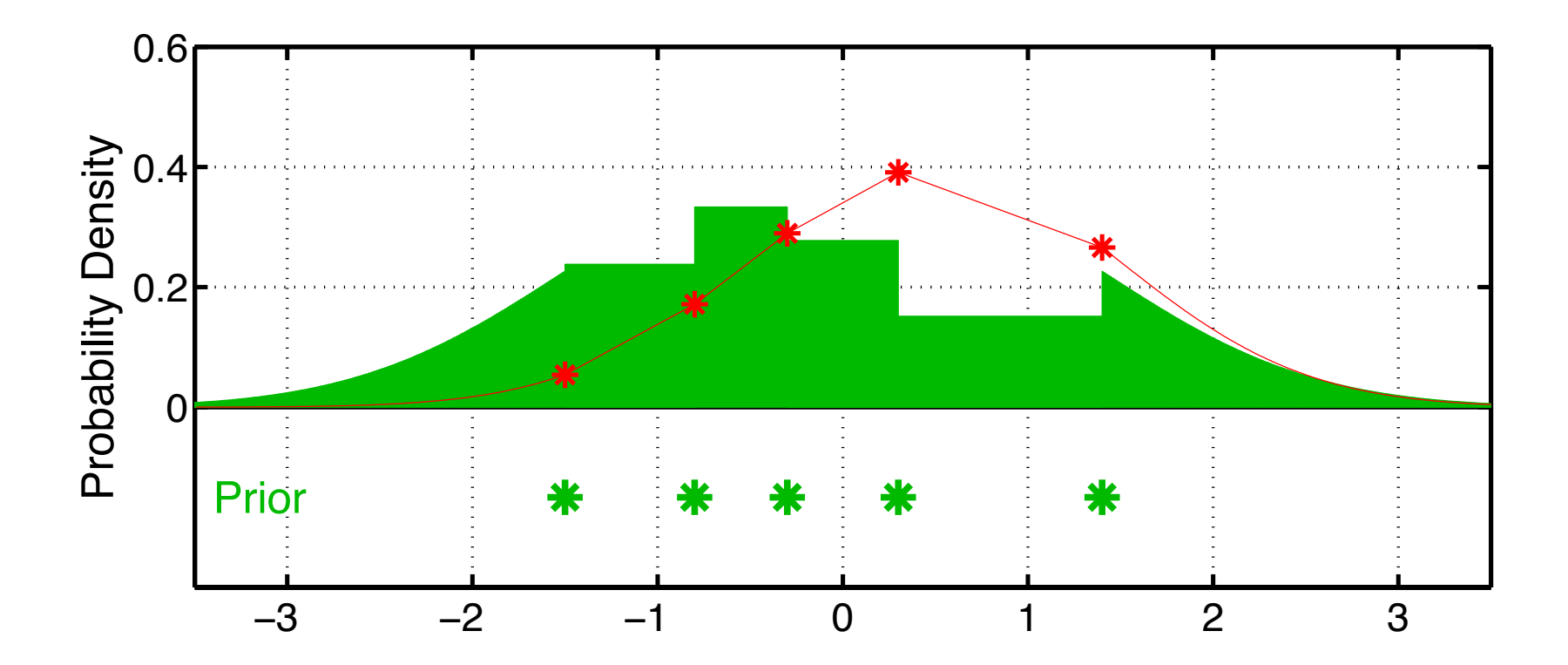

Step 2: Use likelihood to compute weight for each ensemble member.

Can approximate interior likelihood with linear fit; for efficiency.

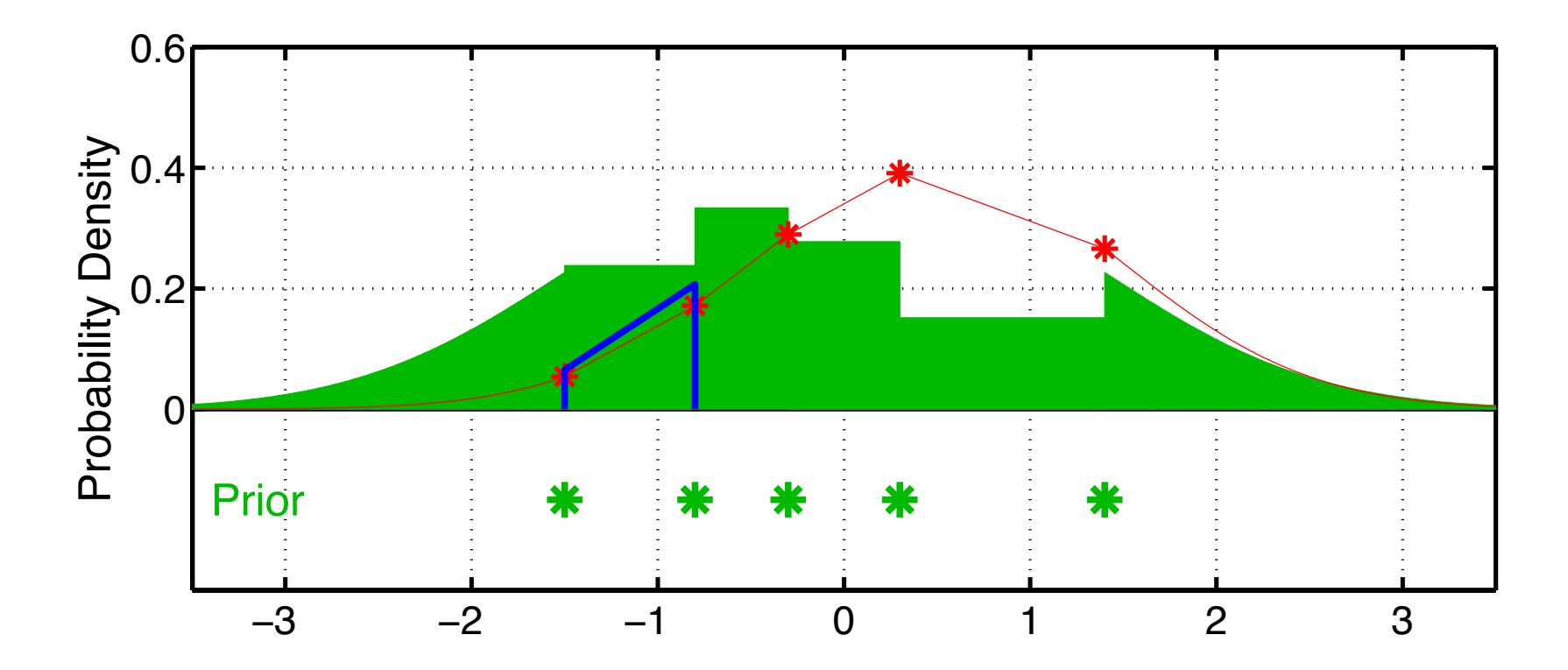

Step 3: Compute continuous posterior distribution.

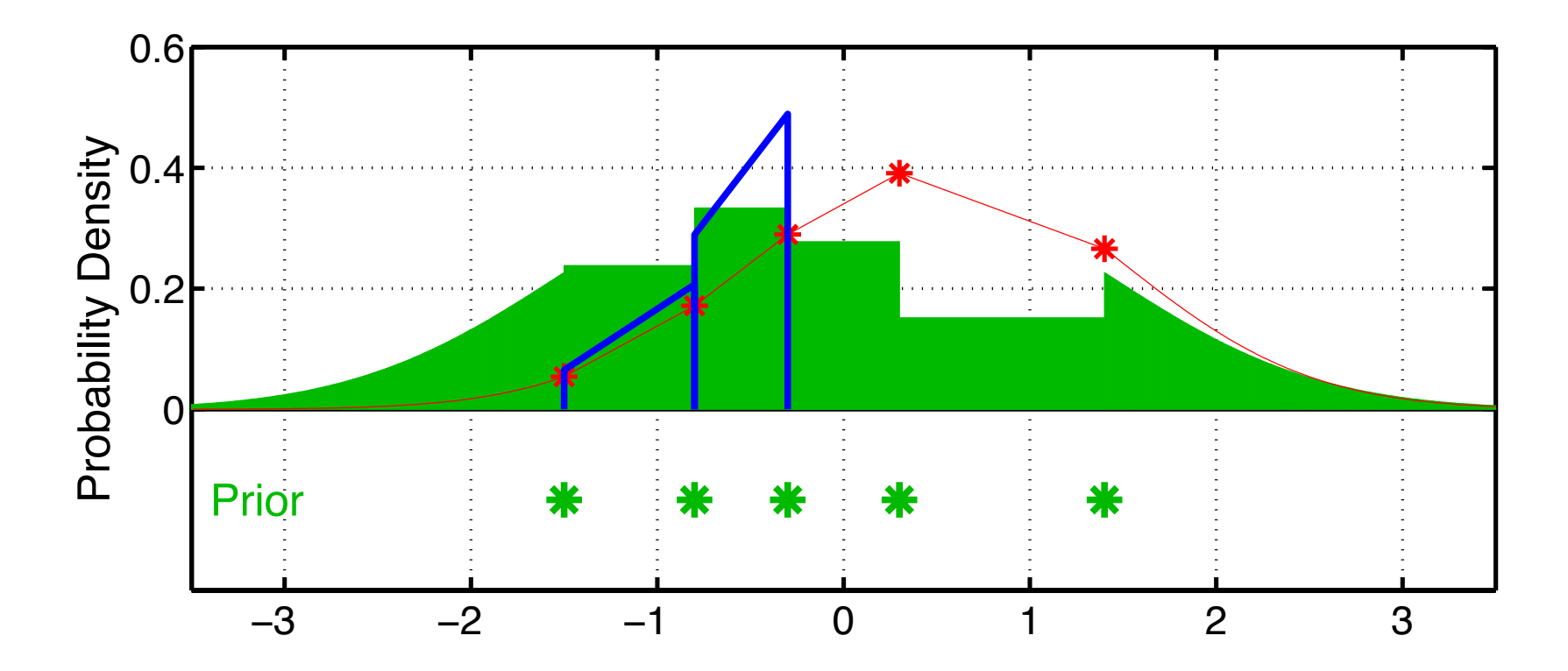

Step 3: Compute continuous posterior distribution.

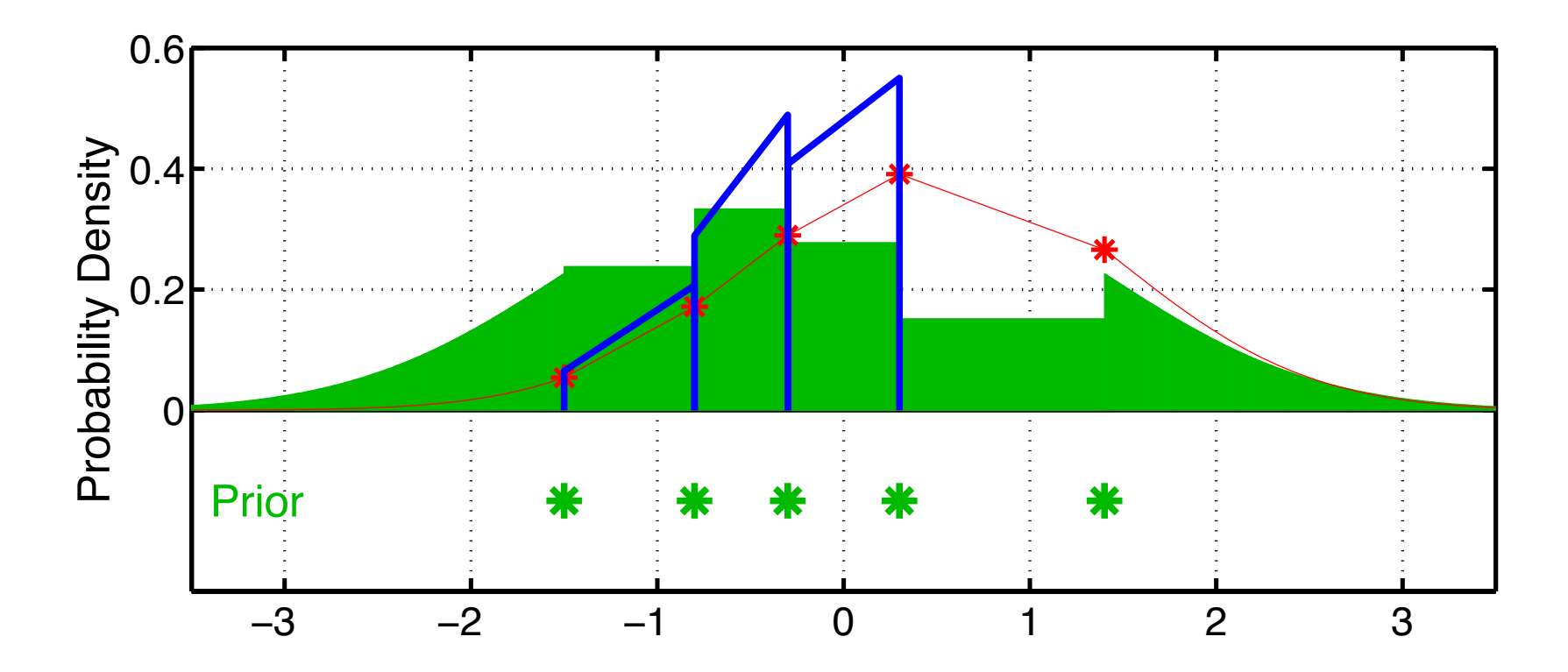

Step 3: Compute continuous posterior distribution.

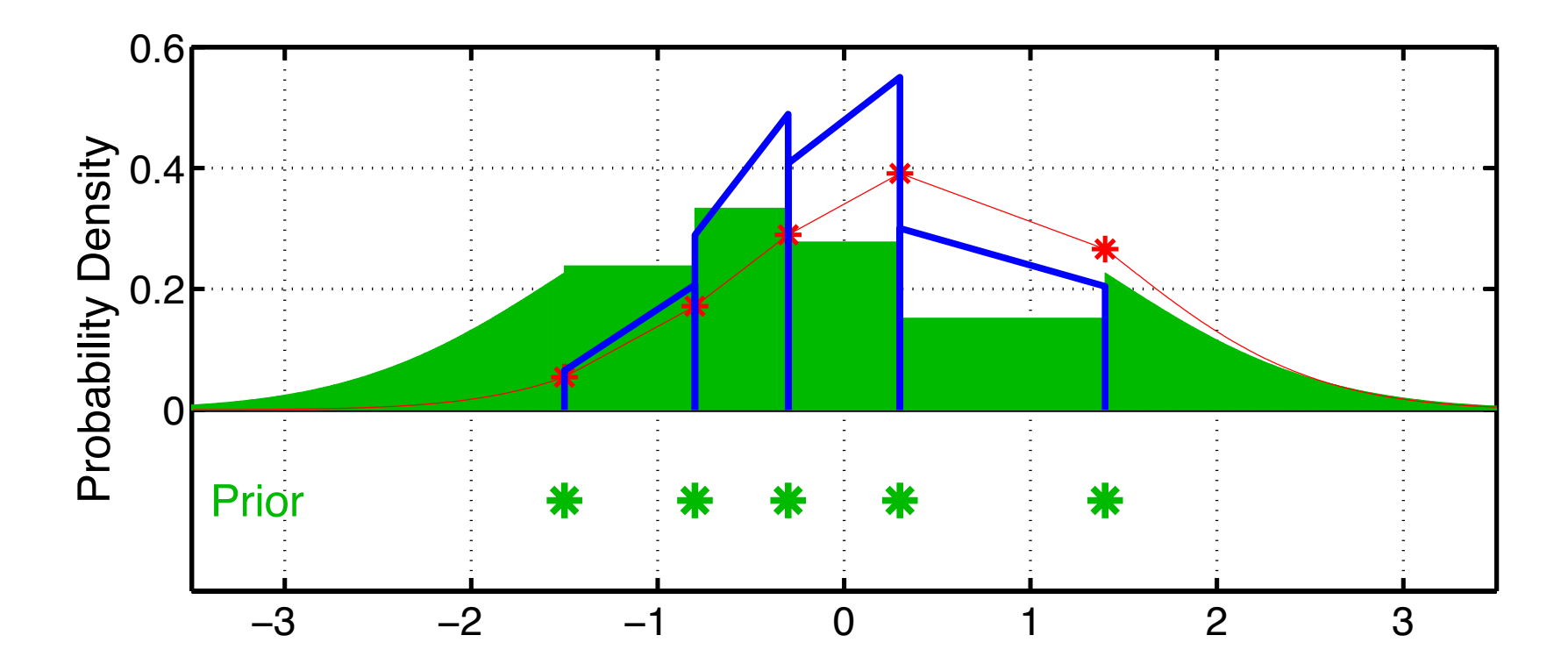

Step 3: Compute continuous posterior distribution.

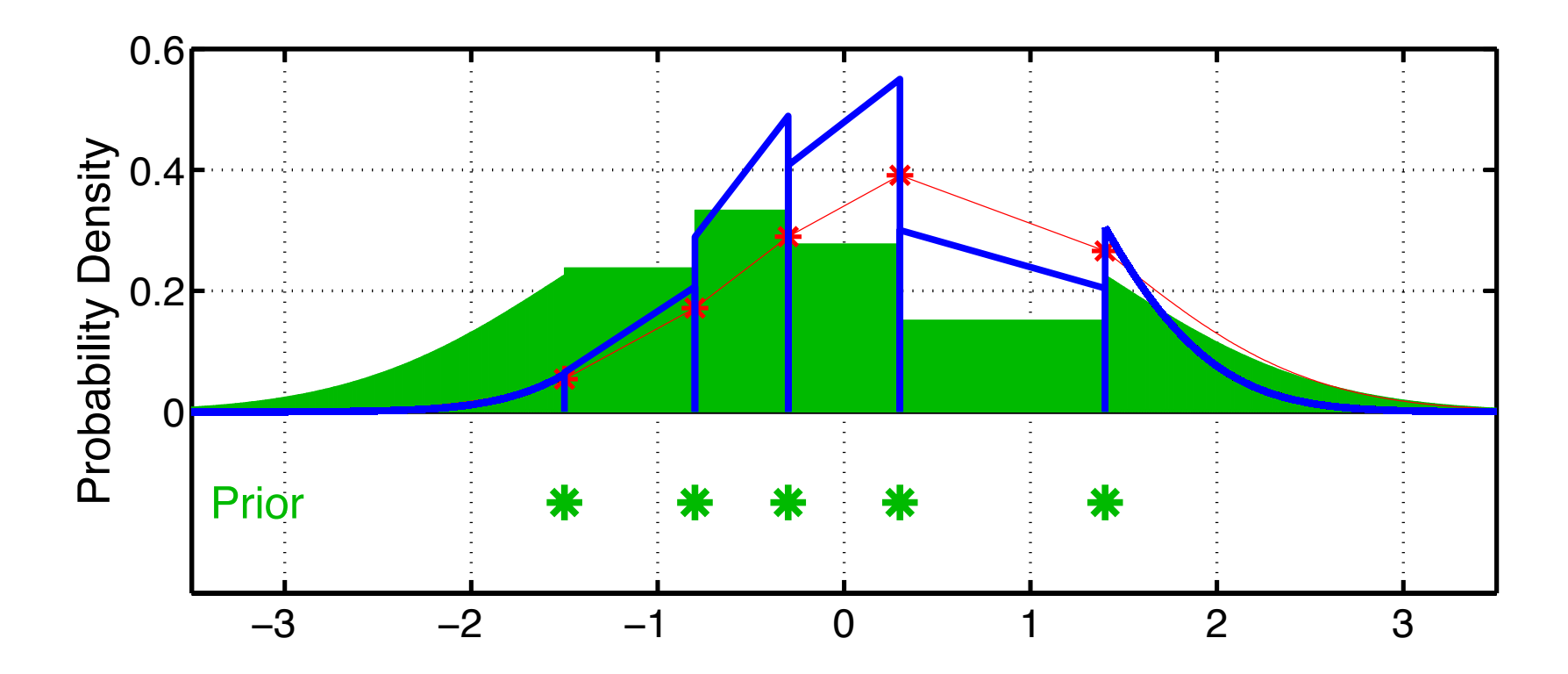

Step 3: Compute continuous posterior distribution.

- Product of prior gaussian kernel with likelihood for tails.
- Easy for gaussian likelihood.
- More quadrature if non-Gaussian likelihood.

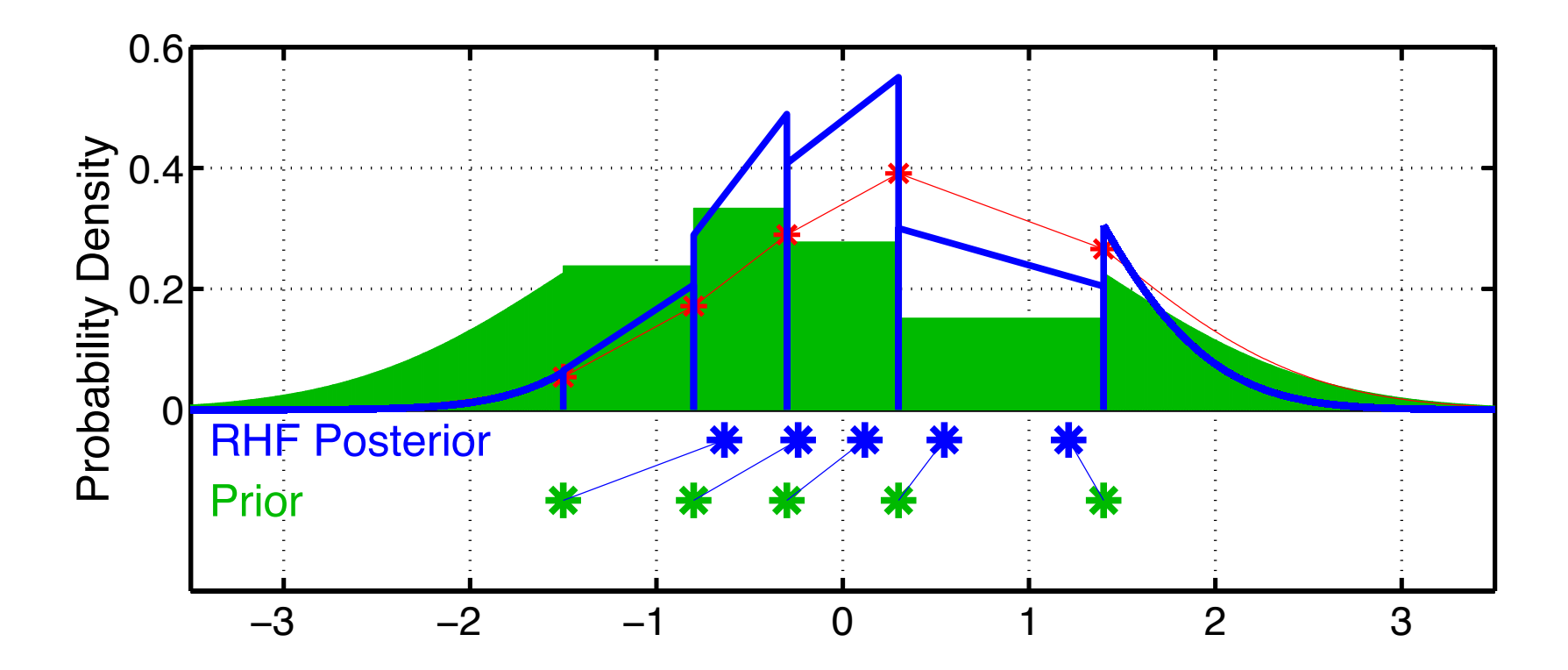

Step 4: Compute updated ensemble members:

- (ens size  $+1$ )<sup>-1</sup> of posterior mass between each ensemble pair.
- (ens size  $+1$ )<sup>-1</sup> in each tail.
- Uninformative observation has no impact.

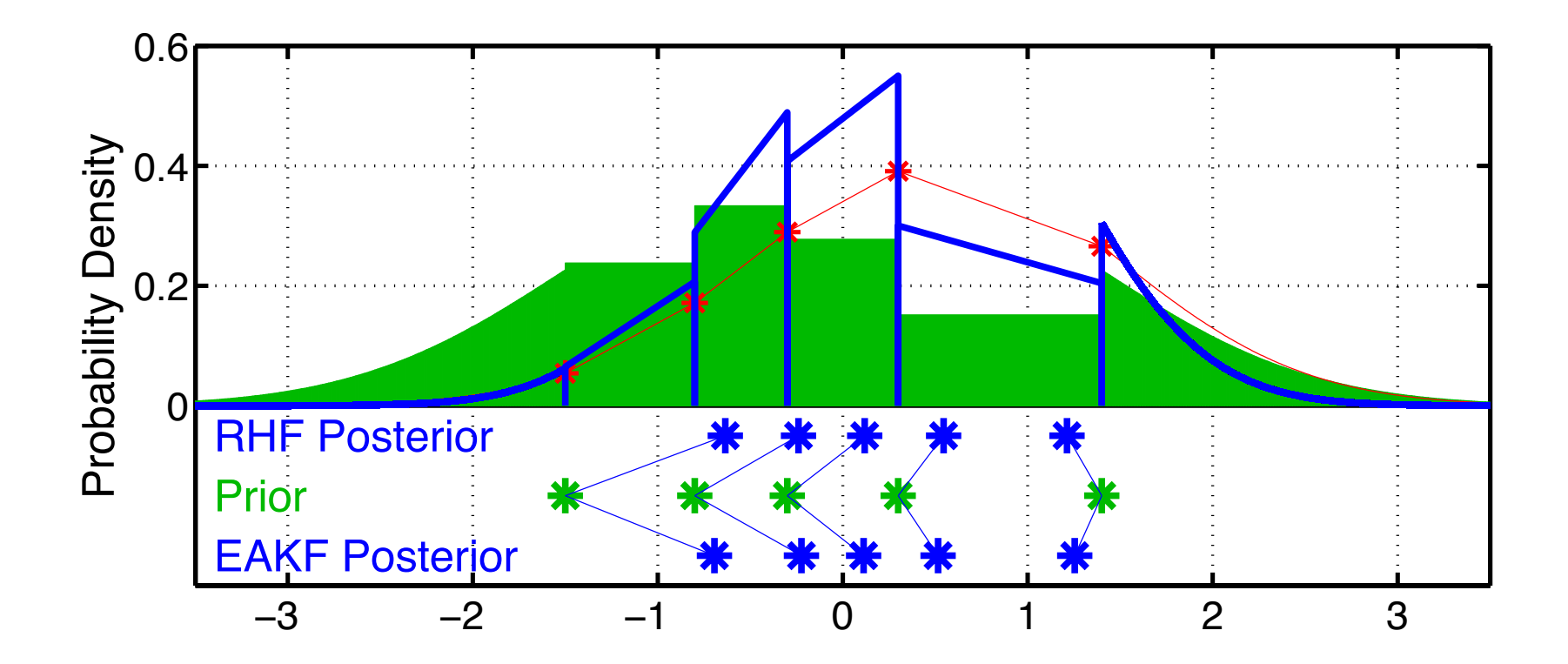

Compare to standard Ensemble Adjustment Filter (EAKF). Nearly gaussian case, differences are small.

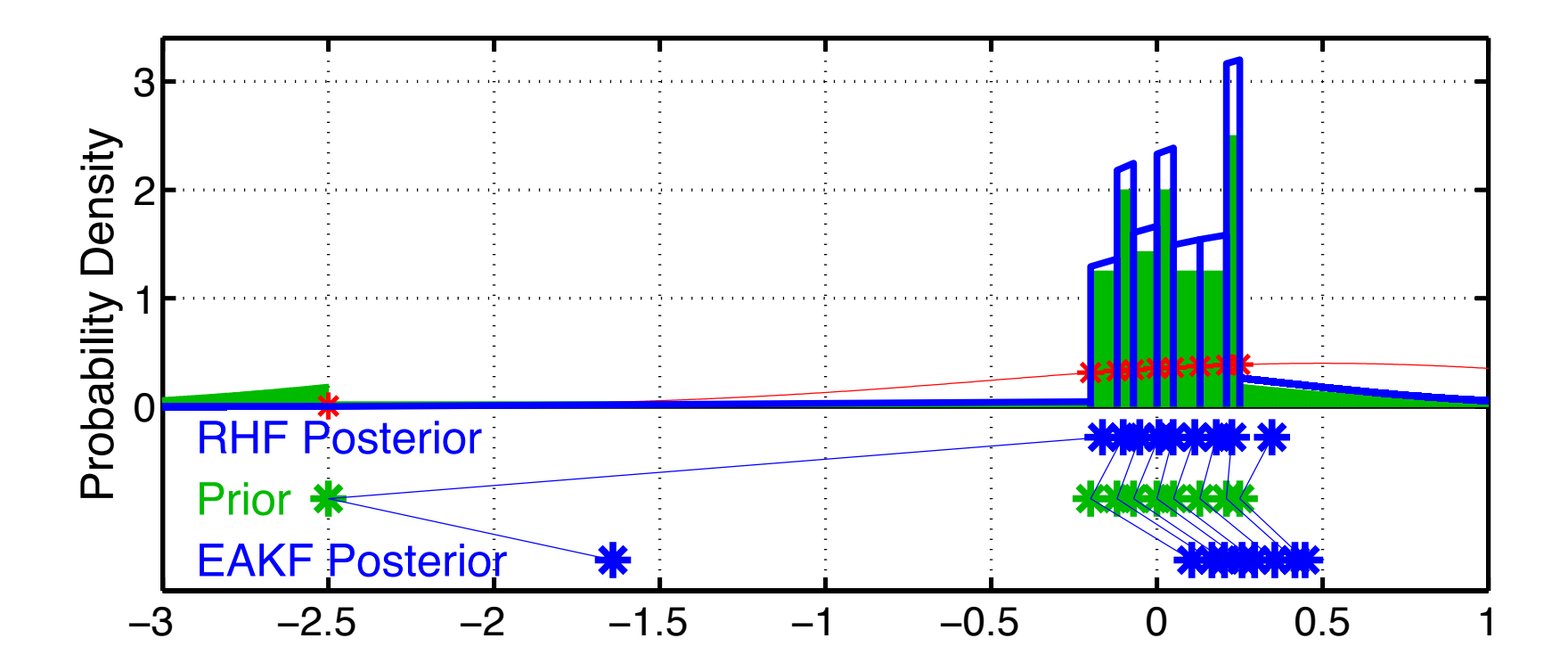

Rank Histogram gets rid of outlier that is clearly inconsistent with obs. EAKF can't get rid of outlier.

Large prior variance from outlier causes EAKF to shift all members too much towards observation.

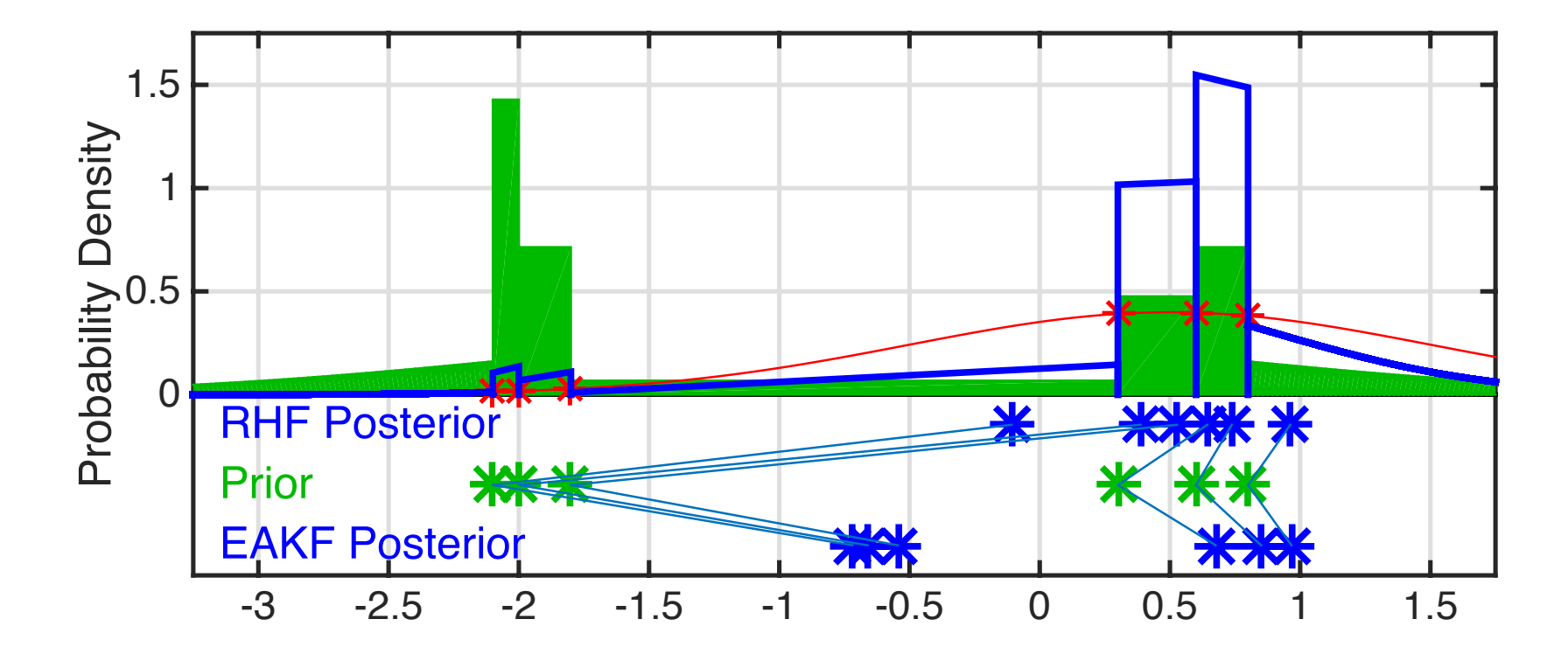

Rank Histogram handles multimodal prior and compelling observation.

EAKF still bimodal; left mode is inconsistent with everything. Lorenz 63 can have priors like this.

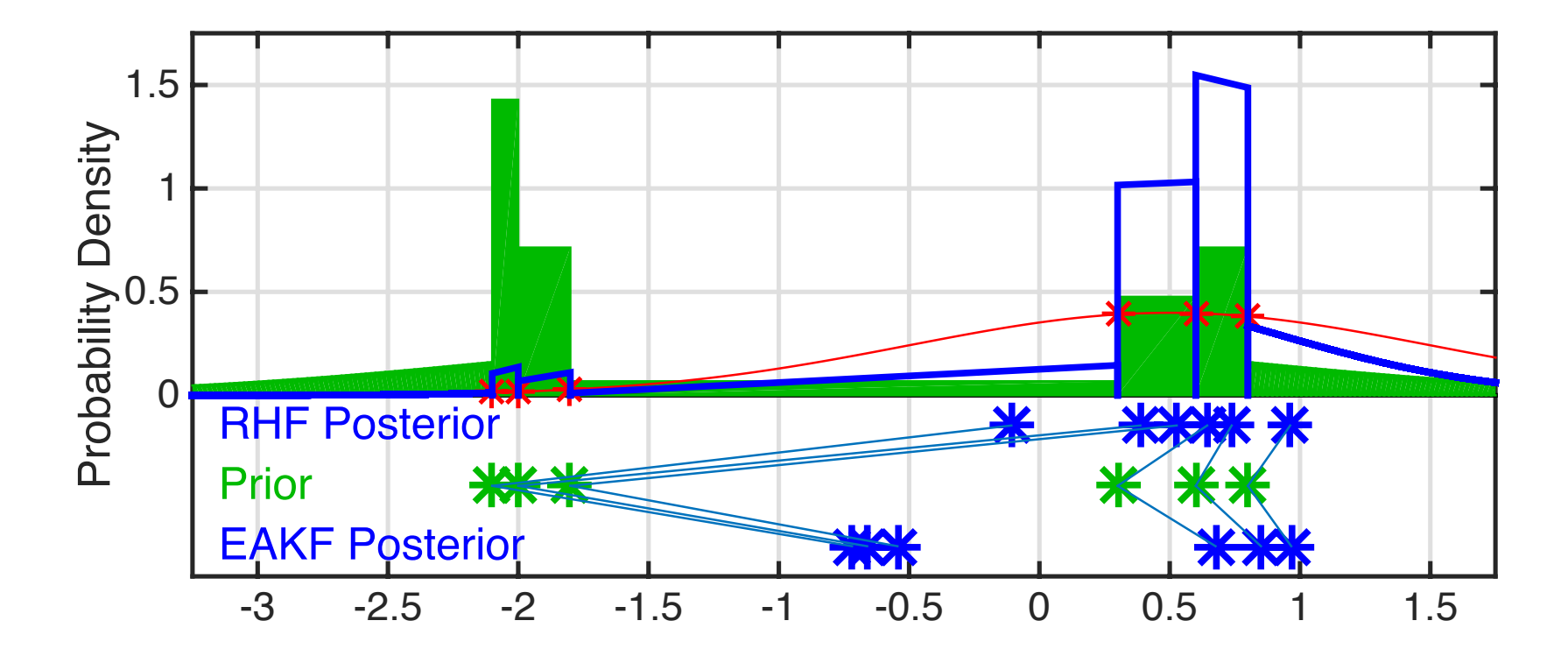

Convective-scale models (and land models) have analogous behavior. Convection may fire at 'random' locations.

Subset of ensembles will be in right place, rest in wrong place.

Want to aggressively eliminate convection in wrong place.

Matlab exercises **oned\_ensemble**, *twod\_ensemble*, **oned\_model, run\_lorenz\_63** and run\_lorenz\_96 all allow selection of EnKF or RHF for assimilation.

In **oned\_ensemble** and **twod\_ensemble**, be sure to try the EnKF repeatedly. It's a stochastic algorithm so it produces a different answer each time.

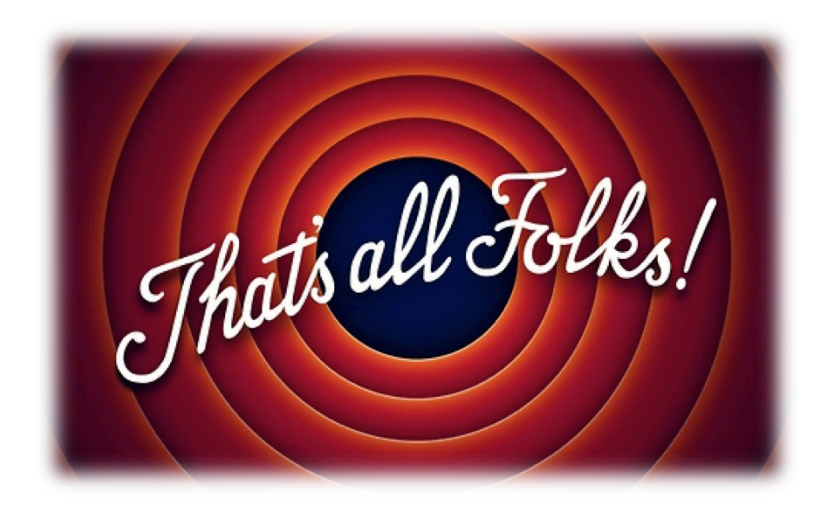